# The **zref-check** package implementation<sup>∗</sup>

Gustavo Barros†

2021-08-17

### **Contents**

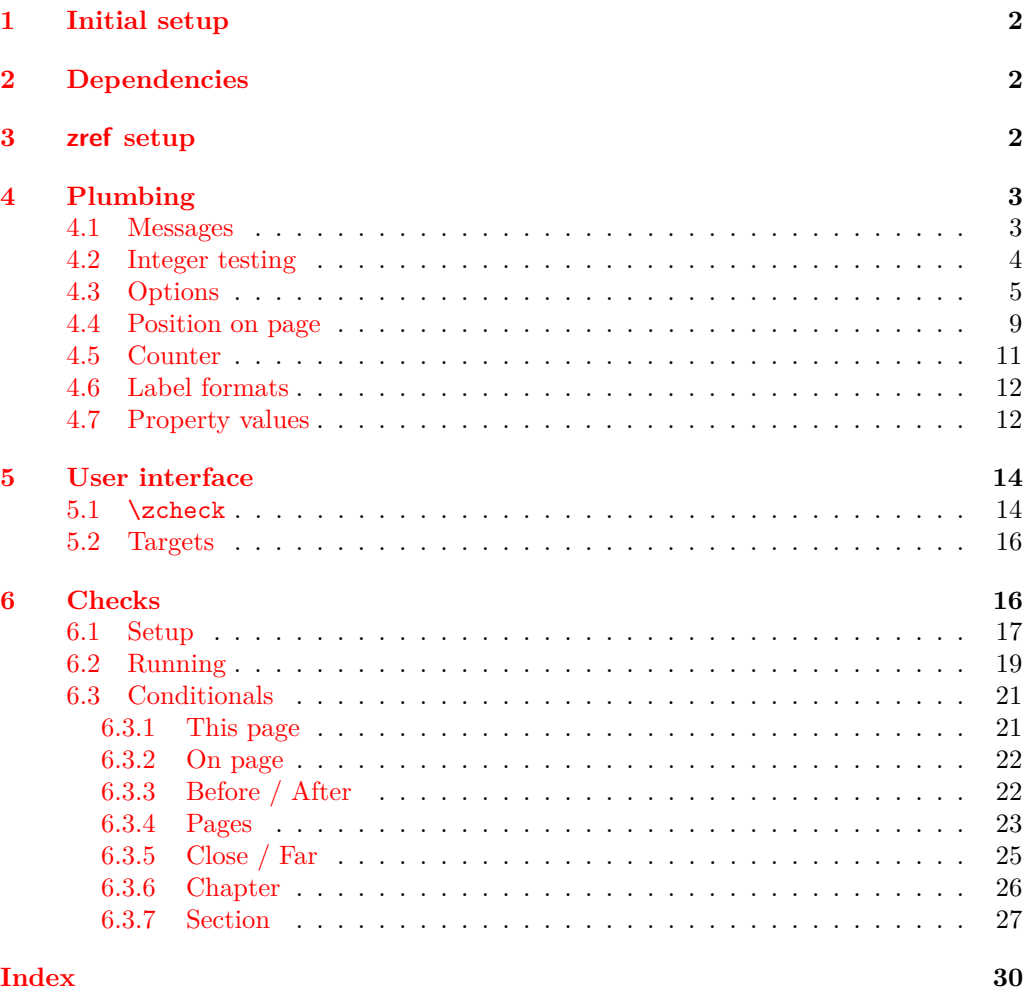

<sup>∗</sup>This file describes v0.2.0, last revised 2021-08-17.

†<https://github.com/gusbrs/zref-check>

### <span id="page-1-4"></span><span id="page-1-0"></span>**1 Initial setup**

Start the DocStrip guards.

- <sup>1</sup> ⟨\*package⟩
	- Identify the internal prefix (IAT<sub>E</sub>X3 DocStrip convention).
- <sup>2</sup> ⟨@@=zrefcheck⟩

For the chapter and section checks, zref-check uses the new hook system in ltcmdhooks, which was released with the  $2021/06/01$  LAT<sub>E</sub>X kernel.

```
3 \providecommand\IfFormatAtLeastTF{\@ifl@t@r\fmtversion}
4 \IfFormatAtLeastTF{2021-06-01}
5 \quad \{ \}6 {%
7 \PackageError{zref-check}{LaTeX kernel too old}
\mathbb{S} \{ \%9 'zref-check' requires a LaTeX kernel newer than 2021-06-01.%
10 \MessageBreak Loading will abort!%
11 }%
12 \endinput
13 }%
  Identify the package.
14 \ProvidesExplPackage {zref-check} {2021-08-17} {0.2.0}
```
### <span id="page-1-15"></span><span id="page-1-13"></span><span id="page-1-5"></span><sup>15</sup> {Flexible cross-references with contextual checks based on zref}

### <span id="page-1-1"></span>**2 Dependencies**

```
16 \RequirePackage { zref-user }
17 \RequirePackage { zref-abspage }
18 \RequirePackage { ifdraft }
```
### <span id="page-1-18"></span><span id="page-1-2"></span>**3 zref setup**

```
\g__zrefcheck_abschap_int
\g__zrefcheck_abssec_int
```
<span id="page-1-20"></span>Provide absolute counters for section and chapter, and respective zref properties, so that we can make checks about relation of chapters/sections regardless of internal counters, since we don't get those for the unnumbered (starred) ones. About the proper place to make the hooks for this purpose, see [https://tex.stackexchange.com/q/605533/](https://tex.stackexchange.com/q/605533/105447) [105447](https://tex.stackexchange.com/q/605533/105447) (thanks Ulrike Fischer).

```
19 \int_new:N \g__zrefcheck_abschap_int
20 \int_new:N \g__zrefcheck_abssec_int
```
(*End definition for* \g\_\_zrefcheck\_abschap\_int *and* \g\_\_zrefcheck\_abssec\_int*.*)

If the documentclass does not define \chapter the only thing that happens is that the chapter counter is never incremented, and the section one never reset.

```
21 \AddToHook { cmd / chapter / before }
22 \sim f
23 \int_gincr:N \g__zrefcheck_abschap_int
\verb|24| \verb|\intzero:N \g_zrefcheck_abssec_info|25 }
26 \zref@newprop { zc@abschap } [0] { \int_use:N \g__zrefcheck_abschap_int }
27 \zref@addprop \ZREF@mainlist { zc@abschap }
```

```
28 \AddToHook { cmd / section / before }
```

```
29 { \int_gincr:N \g__zrefcheck_abssec_int }
```

```
30 \zref@newprop { zc@abssec } [0] { \int_use:N \g__zrefcheck_abssec_int }
```

```
31 \zref@addprop \ZREF@mainlist { zc@abssec }
```
This is the list of properties to be used by zref-check, that is, the list of properties the references and targets store. This is the minimum set required, more properties may be added according to options.

```
32 \zref@newlist { zrefcheck }
33 \zref@addprops { zrefcheck }
34 {
35 page ,
36 abspage ,
37 zc@abschap ,
38 zc@abssec
39 }
```
### <span id="page-2-0"></span>**4 Plumbing**

### <span id="page-2-26"></span><span id="page-2-25"></span><span id="page-2-21"></span><span id="page-2-20"></span><span id="page-2-19"></span><span id="page-2-18"></span><span id="page-2-17"></span><span id="page-2-16"></span><span id="page-2-15"></span><span id="page-2-14"></span><span id="page-2-13"></span><span id="page-2-12"></span><span id="page-2-11"></span><span id="page-2-10"></span><span id="page-2-9"></span><span id="page-2-8"></span><span id="page-2-7"></span><span id="page-2-4"></span><span id="page-2-3"></span><span id="page-2-1"></span>**4.1 Messages**

```
\__zrefcheck_message:nnnn
\__zrefcheck_message:nnnx 40 \cs_new:Npn \__zrefcheck_message:nnnn #1#2#3#4
                            41 {
                            42 \use:c { msg_ \l__zrefcheck_msglevel_tl :nnnnn }
                            43 { zref-check } {#1} {#2} {#3} {#4}
                            44 }
                            45 \cs_generate_variant:Nn \__zrefcheck_message:nnnn { nnnx }
                          (End definition for \__zrefcheck_message:nnnn.)
                            46 \msg_new:nnn { zref-check } { check-failed }
                            47 {
                            48 Failed~check~'#1'~for~label~'#2' \iow_newline:
                            49 on~page~#3~on~input~line~\msg_line_number:.
                            50 }
                            51 \msg_new:nnn { zref-check } { double-check }
                            52 {
                            53 Double-check~'#1'~for~label~'#2' \iow_newline:
                            54 on~page~#3~on~input~line~\msg_line_number:.
                            55 }
                            56 \msg_new:nnn { zref-check } { check-missing }
                            57 { Check~'#1'~not~defined~on~input~line~\msg_line_number:. }
                            58 \msg_new:nnn { zref-check } { property-undefined }
                            59 { Property~'#1'~not~defined~on~input~line~\msg_line_number:. }
                            60 \msg_new:nnn { zref-check } { property-not-in-label }
                            61 { Label~'#1'~has~no~property~'#2'~on~input~line~\msg_line_number:. }
                            62 \msg_new:nnn { zref-check } { property-not-integer }
                            63 {
                            64 Property~'#1'~for~label~'#2'~not~an~integer \iow_newline:
                            65 on~input~line~\msg_line_number:.
                            66 }
```

```
67 \msg_new:nnn { zref-check } { hyperref-preamble-only }
68 {
69 Option~'hyperref'~only~available~in~the~preamble. \iow_newline:
70 Use~the~starred~version~of~'\noexpand\zcheck'~instead.
71 }
72 \msg_new:nnn { zref-check } { missing-hyperref }
73 { Missing~'hyperref'~package. \iow_newline: Setting~'hyperref=false'. }
74 \msg_new:nnn { zref-check } { ignore-document-only }
75 {
76 Option~'ignore'~only~available~in~the~document. \iow_newline:
77 Use~option~'msglevel'~instead.
78 }
79 \msg_new:nnn { zref-check } { option-preamble-only }
80 {
81 Option~'#1'~only~available~in~the~preamble \iow_newline:
82 on~input~line~\msg_line_number:.
83 }
84 \msg_new:nnn { zref-check } { closerange-not-positive-integer }
85 {
86 Option~'closerange'~not~a~positive~integer \iow_newline:
87 on~input~line~\msg_line_number:.~Using~default~value.
88 }
89 \msg_new:nnn { zref-check } { labelcmd-undefined }
90 \text{ }91 Control~sequence~named~'#1'~used~in~option~'labelcmd'~is~not~defined.~
92 Using~default~value.
93 }
```
### <span id="page-3-15"></span><span id="page-3-14"></span><span id="page-3-9"></span><span id="page-3-8"></span><span id="page-3-7"></span><span id="page-3-0"></span>**4.2 Integer testing**

\\_\_zrefcheck\_is\_integer:n \\_\_zrefcheck\_int\_to\_roman:w <span id="page-3-23"></span>From <https://tex.stackexchange.com/a/244405> (thanks Enrico Gregorio, aka 'egreg'), also see <https://tex.stackexchange.com/a/19769>. Following the l3styleguide, I made a copy of  $\setminus$  int to roman:w, since it is an internal function from the int module, but we still get a warning from l3build doc, complaining about it. And we're using \tl\_if\_empty:oTF instead of \tl\_if\_blank:oTF as in egreg's answer, since \romannumeral is defined so that "the expansion is empty if the number is zero or negative", not "blank". A couple of comments about this technique: the underlying \romannumeral ignores space tokens and explicit signs (+ and -) in the expansion and hence it can only be used to test positive integers; also the technique cannot distinguish whether it received an empty argument or if "the expansion was empty" as a result of receiving number as argument, so this must also be controlled for since, in our use case, this may happen.

```
94 \cs_new_eq:NN \_zrefcheck_int_to_roman:w \_int_to_roman:w
95 \prg_new_conditional:Npnn \__zrefcheck_is_integer:n #1 { p, T , F , TF }
96 {
97 \tl_if_empty:oTF {#1}
98 { \prg_return_false: }
99 {
100 \tl_if_empty:oTF { \__zrefcheck_int_to_roman:w -0#1 }
101 { \prg_return_true: }
102 { \prg_return_false: }
\begin{array}{ccc} 103 & & & \end{array} }
104
```
<span id="page-4-20"></span><span id="page-4-12"></span>(*End definition for* \\_\_zrefcheck\_is\_integer:n *and* \\_\_zrefcheck\_int\_to\_roman:w*.*)

 $\setminus$  zrefcheck is integer rgx:n A possible alternative to  $\setminus$ \_zrefcheck\_is\_integer:n is to use a straightforward regexp match (see <https://tex.stackexchange.com/a/427559>). It does not suffer from the mentioned caveats from the  $\_{\_int}$ to\_roman:w technique, however, while \\_\_zrefcheck\_is\_integer:n is expandable, \\_\_zrefcheck\_is\_integer\_rgx:n is not. Also, \\_\_zrefcheck\_is\_integer\_rgx:n is probably slower.

```
105 \prg_new_protected_conditional:Npnn \__zrefcheck_is_integer_rgx:n #1 { TF }
106 {
107 \regex_match:nnTF { \A\d+Z } {#1}
108 { \prg_return_true: }
109 { \prg_return_false: }
110 }
```
<span id="page-4-15"></span>(*End definition for* \\_\_zrefcheck\_is\_integer\_rgx:n*.*)

### <span id="page-4-0"></span>**4.3 Options**

### <span id="page-4-21"></span><span id="page-4-13"></span><span id="page-4-9"></span><span id="page-4-6"></span><span id="page-4-5"></span><span id="page-4-4"></span>**hyperref option**

```
\l__zrefcheck_use_hyperref_bool
```

```
\l_zrefcheck_warn_hyperref_bool 111 \bool_new:N \l__zrefcheck_use_hyperref_bool
                         112 \bool_new:N \l__zrefcheck_warn_hyperref_bool
                         113 \keys_define:nn { zref-check }
                         114 \, \text{f}115 hyperref .choice: ,
                         116 hyperref / auto .code:n =
                         117 \sim118 \bool_set_true:N \l__zrefcheck_use_hyperref_bool
                         119 \bool_set_false:N \l__zrefcheck_warn_hyperref_bool
                         120 } ,
                         121 hyperref / true .code:n =
                         122 \left\{ \begin{array}{ccc} 1 & 1 & 1 \\ 1 & 1 & 1 \end{array} \right\}123 \bool_set_true:N \l__zrefcheck_use_hyperref_bool
                         124 \bool_set_true:N \l__zrefcheck_warn_hyperref_bool
                         125 },
                         126 hyperref / false .code:n =127 f
                         128 \bool_set_false:N \l_zrefcheck_use_hyperref_bool
                         129 \bool_set_false:N \l__zrefcheck_warn_hyperref_bool
                        130 }
                        131 hyperref .initial:n = auto,
                         132 hyperref .default:n = auto
                        133 }
```
<span id="page-4-11"></span><span id="page-4-10"></span><span id="page-4-8"></span><span id="page-4-7"></span>(*End definition for* \l\_\_zrefcheck\_use\_hyperref\_bool *and* \l\_\_zrefcheck\_warn\_hyperref\_bool*.*)

```
134 \AddToHook { begindocument }
135 \frac{1}{2}136 \@ifpackageloaded { hyperref }
137 \qquad \qquad \qquad \qquad \qquad \qquad \qquad \qquad \qquad \qquad \qquad \qquad \qquad \qquad \qquad \qquad \qquad \qquad \qquad \qquad \qquad \qquad \qquad \qquad \qquad \qquad \qquad \qquad \qquad \qquad \qquad \qquad \qquad \qquad \qquad \qquad \138 \bool_if:NT \l__zrefcheck_use_hyperref_bool
139 \left\{ \begin{array}{c} \end{array} \right\}140 \RequirePackage { zref-hyperref }
141 \zref@addprop { zrefcheck } { anchor }
```

```
142 }
143 }
144 \left\{ \begin{array}{ccc} 1 & 1 & 1 \end{array} \right\}145 \bool_if:NT \l__zrefcheck_warn_hyperref_bool
146 { \msg_warning:nn { zref-check } { missing-hyperref } }
147 \bool_set_false:N \l__zrefcheck_use_hyperref_bool
148 }
149 \keys_define:nn { zref-check }
150 \left\{ \begin{array}{c} \end{array} \right\}151 hyperref .code:n =
152 { \msg_warning:nn { zref-check } { hyperref-preamble-only } }
153 }
154 }
```
### <span id="page-5-19"></span><span id="page-5-9"></span>**msglevel option**

\l\_\_zrefcheck\_msglevel\_tl

```
155 \tl_new:N \l__zrefcheck_msglevel_tl
156 \keys_define:nn { zref-check }
157 {
158 msglevel .choice: ,
159 msglevel / warn .code:n =
160 { \tl_set:Nn \l__zrefcheck_msglevel_tl { warning } } ,
161 msglevel / info .code:n =
162 { \tl_set:Nn \l__zrefcheck_msglevel_tl { info } },
163 msglevel / none .code:n =
164 { \tl_set:Nn \l__zrefcheck_msglevel_tl { none } } ,
165 msglevel / obeydraft .code:n =
166 {
167 \ifdraft
168 \{ \tilde{\text{1,2refcheck}}\169 { \tl_set:Nn \l__zrefcheck_msglevel_tl { warning } }
170 },
171 msglevel / obeyfinal .code:n =
172 \{173 \ifoptionfinal
174 { \tl_set:Nn \l__zrefcheck_msglevel_tl { warning } }
175 { \tl_set:Nn \l__zrefcheck_msglevel_tl { info } }
176 },
177 msglevel .value_required:n = true,
178 msglevel .initial:n = warn,
```
<span id="page-5-18"></span><span id="page-5-17"></span><span id="page-5-16"></span><span id="page-5-15"></span><span id="page-5-4"></span>ignore is a convenience alias for msglevel=none, but only for use in the document body.

```
179 ignore .code:n =
180 { \msg_warning:nn { zref-check } { ignore-document-only } } ,
181 ignore .value_forbidden:n = true
182 }
```
(*End definition for* \l\_\_zrefcheck\_msglevel\_tl*.*)

```
183 \AddToHook { begindocument }
184 {
185 \keys_define:nn { zref-check }
186 \{ \text{ignore .meta:n = } \{ \text{ msglevel = none } \}187 }
```
### **onpage option**

```
\l__zrefcheck_msgonpage_bool
```

```
188 \bool_new:N \l__zrefcheck_msgonpage_bool
189 \keys_define:nn { zref-check }
190 {
191 onpage .choice: ,
192 onpage / labelseq .code:n =
103 \qquad \qquad \text{I}194 \bool_set_false:N \l__zrefcheck_msgonpage_bool
195 },
196 onpage / msg .code:n =
197 \qquad \qquad \qquad198 \bool_set_true:N \l_zrefcheck_msgonpage_bool
199 } ,
200 onpage / obeydraft .code:n =
201 {
202 \ifdraft
203 { \bool_set_false:N \l__zrefcheck_msgonpage_bool }
204 { \bool_set_true:N \l__zrefcheck_msgonpage_bool }
205 } ,
206 onpage / obeyfinal .code:n =
207 \uparrow208 \ifoptionfinal
209 { \bool_set_true:N \l__zrefcheck_msgonpage_bool }
210 { \bool_set_false:N \l__zrefcheck_msgonpage_bool }
211 },
212 onpage .value_required:n = true ,
213 onpage .initial:n = labelseq
214 }
```
<span id="page-6-8"></span><span id="page-6-7"></span><span id="page-6-6"></span><span id="page-6-5"></span><span id="page-6-3"></span><span id="page-6-2"></span>(*End definition for* \l\_\_zrefcheck\_msgonpage\_bool*.*)

### **closerange option**

```
\l__zrefcheck_close_range_int
```

```
215 \int_new:N \l__zrefcheck_close_range_int
216 \keys_define:nn { zref-check }
217 {
218 closerange .code:n =
219 \left\{ \begin{array}{ccc} 2 & 2 & 3 \\ 2 & 2 & 3 \end{array} \right\}220 \__zrefcheck_is_integer_rgx:nTF {#1}
\label{lem:main} $$\int_set:Nn \l_zerfcheck\_close\_range\_int {\int_eval:n {#1}} }222 \qquad \qquad \text{ }223 \msg_warning:nn { zref-check } { closerange-not-positive-integer }
224 \int_set:Nn \l__zrefcheck_close_range_int { 5 }
225 }
226 } ,
227 closerange .value_required:n = true ,
228 closerange .initial:n = 5
229 }
```
<span id="page-6-14"></span><span id="page-6-11"></span>(*End definition for* \l\_\_zrefcheck\_close\_range\_int*.*)

### <span id="page-7-21"></span><span id="page-7-20"></span><span id="page-7-19"></span><span id="page-7-18"></span><span id="page-7-17"></span><span id="page-7-16"></span><span id="page-7-15"></span><span id="page-7-14"></span><span id="page-7-13"></span><span id="page-7-11"></span><span id="page-7-10"></span><span id="page-7-9"></span><span id="page-7-8"></span><span id="page-7-7"></span><span id="page-7-6"></span><span id="page-7-5"></span><span id="page-7-4"></span><span id="page-7-3"></span><span id="page-7-2"></span><span id="page-7-1"></span><span id="page-7-0"></span>**labelcmd option**

```
\l_zrefcheck_target_label_tl I'd love to receive the macro itself rather than it's name, but this would bring unwarranted
                            complications: https://tex.stackexchange.com/a/489570.
                             230 \tl_new:N \l__zrefcheck_target_label_tl
                             231 \bool_new:N \l__zrefcheck_target_label_bool
                             232 \keys_define:nn { zref-check }
                             233 {
                              234 labelcmd .code:n =
                              235 {
                              \verb|236| = \verb|\tl_set:Nn \l_zrefcheck\_target\_label_t1 \l#1}237 \bool_set_true:N \l__zrefcheck_target_label_bool
                              238 },
                              239 labelcmd .value_required:n = true ,
                             240 }
                            (End definition for \l__zrefcheck_target_label_tl.)
\__zrefcheck_target_label:n Default definition of the function for user label setting in \zctarget and zcregion. It
                            may be redefined at begindocument according to option labelcmd.
                              241 \cs_new:Npn \__zrefcheck_target_label:n #1
                             242 { \zref@labelbylist {#1} { zrefcheck } }
                            (End definition for \__zrefcheck_target_label:n.)
                              243 \AddToHook { begindocument }
                             244 {
                              245 \bool_if:NT \l__zrefcheck_target_label_bool
                              246 {
                              247 \tl_if_blank:VT \l_zrefcheck_target_label_tl
                              248 { \tl_clear:N \l__zrefcheck_target_label_tl }
                              \verb|cos_if_exist:cTF { \l}_zrefcheck_target_label_t1 }|250 \left\{ \begin{array}{ccc} 250 & & \end{array} \right\}251 \cs_set:Npx \__zrefcheck_target_label:n #1
                              252 \qquad \qquad \textbf{1}253 \exp_not:o
                              254 { \cs:w \l__zrefcheck_target_label_tl \cs_end: }
                              255 {41}256 }257 }
                              258 \left\{ \begin{array}{c} \end{array} \right.259 \exp_args:NnnV \msg_warning:nnn { zref-check }
                              260 { labelcmd-undefined } { \l__zrefcheck_target_label_tl }
                              261 }
                              262 }
                              263 \keys_define:nn { zref-check }
                              264 {
                              265 labelcmd .code:n =
                              266 \left\{ \begin{array}{ccc} 2 & 2 & 3 \end{array} \right\}267 \msg_warning:nnn { zref-check }
                              268 { option-preamble-only } { labelcmd }
                              269 }
                             270 }
                             271 }
```
### <span id="page-8-5"></span>**Package options**

Process load-time package options (<https://tex.stackexchange.com/a/15840>).

```
272 \RequirePackage { l3keys2e }
```
<span id="page-8-3"></span><sup>273</sup> \ProcessKeysOptions { zref-check }

\zrefchecksetup Provide \zrefchecksetup.

<span id="page-8-6"></span><span id="page-8-2"></span>274 \NewDocumentCommand \zrefchecksetup { m }

<span id="page-8-1"></span><sup>275</sup> { \keys\_set:nn { zref-check } {#1} }

(*End definition for* \zrefchecksetup*.*)

### <span id="page-8-0"></span>**4.4 Position on page**

Method for determining relative position within the page: the sequence in which the labels get shipped out, inferred from the sequence in which the labels occur in the .aux file.

Some relevant info about the sequence of things: [https://tex.stackexchange.](https://tex.stackexchange.com/a/120978) [com/a/120978](https://tex.stackexchange.com/a/120978) and texdoc lthooks, section "Hooks provided by \begin{document}".

One first attempt at this was to use \zref@newlabel, which is the macro in which zref stores the label information in the aux file. When the .aux file is read at the beginning of the compilation, this macro is expanded for each of the labels. So, by redefining this macro we can feed a variable (a L3 sequence), and then do what it usually does, which is to define each label with the internal macro \@newl@bel, when the .aux file is read.

Patching this macro for this is not possible. First, \zref@newlabel is one of those "commands that look ahead" mentioned in ltcmdhooks documentation. Indeed, \@newl@bel receives 3 arguments, and \zref@newlabel just passes the first, the following two will be scanned ahead. Second, the ltcmdhooks hooks are not actually available when the .aux file is read, they come only after \begin{document}. Hence, redefinition would be the only alternative. My attempts at this ended up registered at <https://tex.stackexchange.com/a/604744>. But the best result in these lines was:

```
\ZREF@Robust\edef\zref@newlabel#1{
```

```
\noexpand\seq_gput_right:Nn \noexpand\g__zrefcheck_auxfile_lblseq_seq {#1}
\noexpand\@newl@bel{\ZREF@RefPrefix}{#1}
```
}

However, better than the above is to just read it from the .aux file directly, which relieves us from hacking into any internals. That's what David Carlisle's answer at [https:](https://tex.stackexchange.com/a/147705) [//tex.stackexchange.com/a/147705](https://tex.stackexchange.com/a/147705) does. This answer has actually been converted into the package listlbls by Norbert Melzer, but it is made to work with regular labels, not with zref's. And it also does not really expose the information in a retrievable way (as far as I can tell). So, the below is adapted from Carlisle's answer's technique (a poor man's version of it...).

There is some subtlety here as to whether this approach makes it safe for us to read the labels at this point without  $\zeta$ ref@wrapper@babel. The common wisdom is that babel's shorthands are only active after \begin{document} (e.g., [https:](https://tex.stackexchange.com/a/98897) [//tex.stackexchange.com/a/98897](https://tex.stackexchange.com/a/98897)). Alas, it is more complicated than that. Babel's documentation says (in section 9.5 Shorthands): "To prevent problems with the loading of other packages after babel we reset the catcode of the character to the original one at the end of the package and of each language file (except with KeepShorthandsActive). It is re-activate d again at \begin{document}. We also need to make <span id="page-9-9"></span>sure that the shorthands are active during the processing of the .aux file. Otherwise some citations may give unexpected results in the printout when a shorthand was used in the optional argument of \bibitem for example." This is done with \if@filesw \immediate\write\@mainaux{...}. In other words, the catcode change is written in the .aux file itself! Indeed, if you inspect the file, you'll find them there. Besides, there is still the ominous "except with KeepShorthandsActive".

However, the *method* we're using here is not quite the same as the usual run of the .aux file, because we're actively discarding the lines for which the first token is not equal to \zref@newlabel. I have tested the famous sensitive case for this: babel french and labels with colons. And things worked as expected. Well, *if* KeepShorthandsActive is enabled *with* french and we load the package *after babel* things do break, but not quite because of the colons in the labels. Even siunitx breaks in the same conditions. . .

For reference: About what are valid characters for use in labels: [https://tex.](https://tex.stackexchange.com/a/18312) [stackexchange.com/a/18312](https://tex.stackexchange.com/a/18312). About some problems with active colons: [https://tex.](https://tex.stackexchange.com/a/89470) [stackexchange.com/a/89470](https://tex.stackexchange.com/a/89470). About the difference between L3 strings and token lists, see <https://tex.stackexchange.com/a/446381>, in particular Joseph Wright's comment: "Strings are for data that will never be typeset, for example file names, identifiers, etc.: if the material may be used in typesetting, it should be a token list." See also moewe's (CW) answer in the same lines. Which suggests using L3 strings for the reference labels might be a good catch all approach, and possibly more robust. David Carlisle's comment about inputenc and how the strings work is a caveat (see [https://tex.stackexchange.com/q/446123#comment1516961\\_446381](https://tex.stackexchange.com/q/446123#comment1516961_446381), thanks David Carlisle). Still... let's stick to tradition as long as it works, zref already does a great job in this regard anyway.

\g\_\_zrefcheck\_auxfile\_lblseq\_prop

<span id="page-9-14"></span><span id="page-9-7"></span><sup>276</sup> \prop\_new:N \g\_\_zrefcheck\_auxfile\_lblseq\_prop

(*End definition for* \g\_\_zrefcheck\_auxfile\_lblseq\_prop*.*)

```
277 \tl set:Nn \g_tmpa_tl { \c_sys_jobname_str .aux }
278 \file_if_exist:nT { \g_tmpa_tl }
279 {
```
Retrieve the information from the .aux file, and store it in a property list, so that the sequence can be retrieved in key-value fashion.

<span id="page-9-12"></span><span id="page-9-11"></span><span id="page-9-6"></span><span id="page-9-5"></span><span id="page-9-4"></span><span id="page-9-3"></span><span id="page-9-0"></span>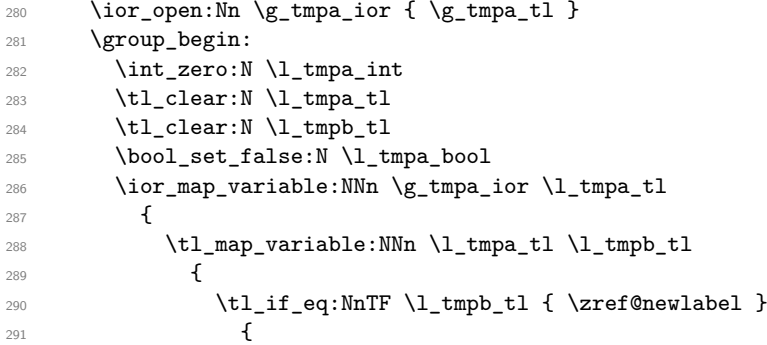

<span id="page-9-13"></span><span id="page-9-10"></span>Found a \zref@label, signal it.

<span id="page-9-1"></span>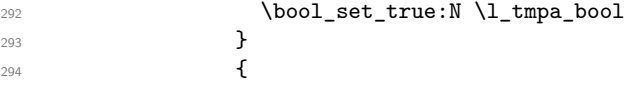

```
295 \bool_if:NTF \l_tmpa_bool
296 \qquad \qquad297 \bool set false:N \l tmpa bool
298 \int_incr:N \l_tmpa_int
299 \prop_gput:Nxx \g__zrefcheck_auxfile_lblseq_prop
300 { \l_tmpb_tl } { \int_use:N \l_tmpa_int }
301 }302
```
<span id="page-10-8"></span>If there is not a match of the first token with \zref@newlabel, break the loop and discard the rest of the line, to ensure no babel calls to \catcode in the .aux file get expanded. This also breaks the loop and discards the rest of the **\zref@newlabel** lines after we got the label we wanted, since we reset  $\lceil \cdot \rceil$  tmpa\_bool in the T branch.

```
303 \text{ }\text{ltl\_map\_break}:
304 }
305 }
306 }
307 }
308 \group_end:
309 \ior_close:N \g_tmpa_ior
310 }
```
<span id="page-10-9"></span><span id="page-10-6"></span>The alternate method I had considered (more than that...) for this was using yx coordinates supplied by zref's savepos module. However, this approach brought in a number of complexities, including the need to patch either \zref@label or \ZREF@label. In addition, the technique was at the bottom fundamentally flawed. Ulrike Fischer was very much right when she said that "structure and position are two different beasts" (<https://github.com/ho-tex/zref/issues/12#issuecomment-880022576>). It is true that the checks based on it behaved decently, in normal circumstances, and except for outrageous label placement by the user, it would return the expected results. We don't really need exact coordinates to decide "above/below". Besides, it would do an exact job for the dedicated target macros of this package. It is also true that the "page" for \pageref is stored with the value of where the \label is placed, wherever that may be. However, I could not conceive a situation where the yx criterion would perform clearly better than the labelseq one. And, if that's the case, and considering the complications it brings, this check was a slippery slope. All in all, I've decided to drop it.

### <span id="page-10-0"></span>**4.5 Counter**

We need a dedicated counter for the labels generated by the checks and targets. The value of the counter is not relevant, we just need it to be able to set proper anchors with \refstepcounter. And, since I couldn't find a \refstepcounter equivalent in L3, we use a standard 2e counter here. I'm also using the technique to ensure the counter is never reset that is used by zref-abspage.sty and \zref@require@unique. Indeed, the requirements are the same, we need numbers ensured to be *unique* in the counter.

```
311 \begingroup
```

```
312 \let \@addtoreset \ltx@gobbletwo
```

```
313 \newcounter { zrefcheck }
```

```
314 \endgroup
```
<span id="page-10-13"></span>315 \setcounter { zrefcheck } { 0 }

### <span id="page-11-11"></span><span id="page-11-7"></span><span id="page-11-2"></span><span id="page-11-0"></span>**4.6 Label formats**

\_zrefcheck\_check\_lblfmt:n \\_\_zrefcheck\_check\_lblfmt:n {⟨check id int⟩} <sup>316</sup> \cs\_new:Npn \\_\_zrefcheck\_check\_lblfmt:n #1 { zrefcheck@ \int\_use:N #1 } (*End definition for* \\_\_zrefcheck\_check\_lblfmt:n*.*)

\_zrefcheck\_end\_lblfmt:n \\_\_zrefcheck\_end\_lblfmt:n { $\langle label \rangle$ }

<span id="page-11-12"></span>

<span id="page-11-3"></span>317 \cs\_new:Npn \\_\_zrefcheck\_end\_lblfmt:n #1 { #1 @zrefcheck }

(*End definition for* \\_\_zrefcheck\_end\_lblfmt:n*.*)

### <span id="page-11-10"></span><span id="page-11-1"></span>**4.7 Property values**

\zrefcheck\_get\_astl:nnn A convenience function to retrieve property values from labels. Uses \g\_\_zrefcheck\_ auxfile lblseq prop for lblseq, and calls \zref@extractdefault for everything else.

We cannot use the "return value" of  $\angle$  zrefcheck get astl:nnn or  $\angle$  zrefcheck get asint:nnn directly, because we need to use the retrieved property values as arguments in the checks, however we use here a number of non-expandable operations. Hence, we receive a local tl/int variable as third argument and set that, so that it is available (and expandable) at the place of use. For this reason, we do not group here, because we are passing a local variable around, but it is expected this function will be called within a group.

We're returning \c\_empty\_tl in case of failure to find the intended property value (explicitly in \zref@extractdefault, but that is also what \tl\_clear:N does).

```
\zrefcheck_get_astl:nnn {⟨label⟩} {⟨prop⟩} {⟨tl var⟩}
```

```
318 \cs_new:Npn \zrefcheck_get_astl:nnn #1#2#3
319 {
320 \tl_clear:N #3
321 \tl_if_eq:nnTF {#2} { lblseq }
322 \left\{ \begin{array}{c} 322 \end{array} \right.323 \prop_get:NnNF \g__zrefcheck_auxfile_lblseq_prop {#1} #3
324 \left\{ \begin{array}{c} 324 & 1 \end{array} \right\}325 \msg_warning:nnnn { zref-check }
326 { property-not-in-label } {#1} {#2}
327 }
328 }
329 {
```
<span id="page-11-5"></span>There are three things we need to check to ensure the information we are trying to retrieve here exists: the existence of {⟨*label*⟩}, the existence of {⟨*prop*⟩}, and whether the particular label being queried actually contains the property. If that's all in place, the value is passed to the checks, and it's their responsibility to verify the consistency of this value.

The existence of the label is an user facing issue, and a warning for this is placed in \\_\_zrefcheck\_zcheck:nnnnn (and done with \zref@refused). We do check here though for definition with \zref@ifrefundefined and silently do nothing if it is undefined, to reduce irrelevant warnings in a fresh compilation round. The other two are more "internal" problems, either some problem with the checks, or with the configuration of zref for their consumption.

```
330 \zref@ifrefundefined {#1}
331 \{\}332 \qquad \qquad333 \zref@ifpropundefined {#2}
334 { \msg_warning:nnnn { zref-check } { property-undefined } {#2} }
335 \{336 \zref@ifrefcontainsprop {#1} {#2}
\overline{\mathbf{3}} 337
338 \text{t1_set:Nx #3}\{ \zref@extractdefault {\#1} {\#2} {\ c_empty_t } \}340 }341 \left\{342 \msg_warning:nnnn
\{ \text{zref-check } \} { property-not-in-label } \{ \text{#1} \} \{ \text{#2} \}344 \qquad \qquad \}345 }
346 }
347 }
348 }
```
<span id="page-12-14"></span><span id="page-12-5"></span>(*End definition for* \zrefcheck\_get\_astl:nnn*.*)

\l\_\_zrefcheck\_integer\_bool \zrefcheck\_get\_asint:nnn is a very convenient wrapper around the more general \zrefcheck\_get\_astl:nnn, since almost always we'll be wanting to compare numbers in the checks. However, it is quite hard for it to ensure an integer is *always* returned in the case of errors. And those do occur, even in a well structured document (e.g., in a first round of compilation). To complicate things, the L3 integer predicates are *very* sensitive to receiving any other kind of data, and they *scream*. To handle this \zrefcheck\_get\_asint:nnn uses \l\_\_zrefcheck\_integer\_bool to signal if an integer could not be returned. To use this function always set  $\lceil \cdot \cdot \rceil$  are for heat  $\lceil \cdot \cdot \rceil$  and  $\lceil \cdot \rceil$ to true first, then call it as much as you need. If any of these calls got is returning anything which is not an integer,  $\lceil \cdot \rceil$  zrefcheck integer bool will have been set to false, and you should check that this hasn't happened before actually comparing the integers (\bool\_lazy\_and:nnTF is your friend).

<span id="page-12-1"></span><sup>349</sup> \bool\_new:N \l\_\_zrefcheck\_integer\_bool

<span id="page-12-16"></span>(*End definition for* \l\_\_zrefcheck\_integer\_bool*.*)

\l\_\_zrefcheck\_propval\_tl

<span id="page-12-10"></span><sup>350</sup> \tl\_new:N \l\_\_zrefcheck\_propval\_tl

<span id="page-12-15"></span><span id="page-12-13"></span><span id="page-12-12"></span><span id="page-12-3"></span><span id="page-12-2"></span>(*End definition for* \l\_\_zrefcheck\_propval\_tl*.*)

\zrefcheck\_get\_asint:nnn \zrefcheck\_get\_asint:nnn {⟨label⟩} {⟨prop⟩} {⟨int var⟩} <sup>351</sup> \cs\_new:Npn \zrefcheck\_get\_asint:nnn #1#2#3  $352 \frac{1}{2}$  $353$   $\{zrefcheck\_get\_ast1:nnn \{ #1\} \{ #2\} \{ \lceil \tceil zrefcheck\_propval_t \rceil \} \}$ <sup>354</sup> \\_\_zrefcheck\_is\_integer:nTF { \l\_\_zrefcheck\_propval\_tl } <sup>355</sup> { Make it an integer data type. 356 \int\_set:Nn #3 { \int\_eval:n { \l\_zrefcheck\_propval\_tl } } 357 **}** <sup>358</sup> {

```
359 \bool_set_false:N \l__zrefcheck_integer_bool
360 \zref@ifrefundefined {#1}
```
Keep silent if ref is undefined to reduce irrelevant warnings in a fresh compilation round. Again, this is also not the point to check for undefined references, that's a task for \\_\_zrefcheck\_zcheck:nnnnn.

```
361 { }
362 \left\{ \begin{array}{c} 362 \end{array} \right.363 \msg_warning:nnnn { zref-check }
364 { property-not-integer } {#2} {#1}
365 }
366 }
367 }
```
(*End definition for* \zrefcheck\_get\_asint:nnn*.*)

### <span id="page-13-0"></span>**5 User interface**

### <span id="page-13-17"></span><span id="page-13-1"></span>**5.1** \zcheck

\zcheck The {⟨*text*⟩} argument of \zcheck should not be long, since \hyperlink cannot receive a long argument. Besides, there is no reason for it to be. Note, also, that hyperlinks crossing page boundaries have some known issues: [https://tex.stackexchange.com/](https://tex.stackexchange.com/a/182769) [a/182769](https://tex.stackexchange.com/a/182769), <https://tex.stackexchange.com/a/54607>, [https://tex.stackexchange.](https://tex.stackexchange.com/a/179907) [com/a/179907](https://tex.stackexchange.com/a/179907).

\zcheck⟨\*⟩[⟨checks/options⟩]{⟨labels⟩}{⟨text⟩}

```
368 \NewDocumentCommand \zcheck
```

```
369 { s O { } > { \SplitList { , } } m m }
```
<span id="page-13-12"></span><sup>370</sup> { \zref@wrapper@babel \\_\_zrefcheck\_zcheck:nnnn {#3} {#1} {#2} {#4} }

<span id="page-13-18"></span><span id="page-13-13"></span><span id="page-13-7"></span>(*End definition for* \zcheck*.*)

```
\g__zrefcheck_id_int
   \l__zrefcheck_checkbeg_tl
   \l__zrefcheck_checkend_tl
\l__zrefcheck_link_label_tl
\l__zrefcheck_link_anchor_tl
\l__zrefcheck_link_star_bool
                                371 \int_new:N \g__zrefcheck_id_int
                                372 \tl_new:N \l__zrefcheck_checkbeg_tl
                                373 \tl_new:N \l__zrefcheck_checkend_tl
                                374 \tl_new:N \l__zrefcheck_link_label_tl
                                375 \tl_new:N \l__zrefcheck_link_anchor_tl
                                376 \bool_new:N \l__zrefcheck_link_star_bool
```

```
(End definition for \g__zrefcheck_id_int and others.)
```
\\_\_zrefcheck\_zcheck:nnnn An intermediate internal function, which does the actual heavy lifting, and places {⟨*labels*⟩} as first argument, so that it can be protected by \zref@wrapper@babel in \zcheck. This is the same procedure as the one used in the definition of \zref in zref-user.sty for protection of babel active characters.

```
\__zrefcheck_zcheck:nnnn {⟨labels⟩} {⟨*⟩} {⟨checks/options⟩} {⟨text⟩}
377 \cs_new:Npn \__zrefcheck_zcheck:nnnn #1#2#3#4
378 {
379 \group_begin:
```
Set checks keys.

<span id="page-14-20"></span><span id="page-14-6"></span><span id="page-14-5"></span>380 \\_\_zrefcheck\_set\_checks\_keys: Process local options and checks. 381 \keys\_set:nn { zref-check } {#3} Names of the labels for this zrefcheck call. <sup>382</sup> \int\_gincr:N \g\_\_zrefcheck\_id\_int 383 \tl\_set:Nx \l\_zrefcheck\_checkbeg\_tl 384 { \\_\_zrefcheck\_check\_lblfmt:n { \g\_\_zrefcheck\_id\_int } } 385 \tl\_set:Nx \l\_\_zrefcheck\_checkend\_tl 386 { \\_\_zrefcheck\_end\_lblfmt:n { \l\_\_zrefcheck\_checkbeg\_tl } } Set checkbeg label.

<span id="page-14-15"></span><span id="page-14-14"></span><span id="page-14-13"></span><span id="page-14-12"></span><span id="page-14-8"></span>387 \zref@labelbylist { \l\_\_zrefcheck\_checkbeg\_tl } { zrefcheck }

Typeset {⟨*text*⟩}, with hyperlink when appropriate. Even though the first argument can receive a list of labels, there is no meaningful way to set links to multiple targets. Hence, only the first one is considered for hyperlinking.

```
388 \tl_set:Nn \l__zrefcheck_link_label_tl { \tl_head:n {#1} }
389 \bool_set:Nn \l__zrefcheck_link_star_bool {#2}
390 \zref@ifrefundefined { \l__zrefcheck_link_label_tl }
```
<span id="page-14-7"></span>If the reference is undefined, just typeset.

<span id="page-14-21"></span><span id="page-14-18"></span><span id="page-14-0"></span><sup>391</sup> {#4}  $392$   $\qquad \qquad$   $\qquad$   $\qquad$ <sup>393</sup> \bool\_if:nTF  $394$   $\left\{ \begin{array}{c} \end{array} \right.$ <sup>395</sup> \l\_\_zrefcheck\_use\_hyperref\_bool && <sup>396</sup> ! \l\_\_zrefcheck\_link\_star\_bool 397 **}**  $398$   $\qquad \qquad$   $\qquad \qquad$ <sup>399</sup> \exp\_args:Nx \zrefcheck\_get\_astl:nnn  $400$   $\{ \lceil \frac{1}{2} \rceil \leq \lceil \frac{1}{2} \rceil \leq \lceil \frac{1}{2} \rceil \leq \lceil \frac{1}{2} \rceil \leq \lceil \frac{1}{2} \rceil \leq \lceil \frac{1}{2} \rceil \leq \lceil \frac{1}{2} \rceil \leq \lceil \frac{1}{2} \rceil \leq \lceil \frac{1}{2} \rceil \leq \lceil \frac{1}{2} \rceil \leq \lceil \frac{1}{2} \rceil \leq \lceil \frac{1}{2} \rceil \leq \lceil \frac{1}{2} \rceil \leq \lceil \$  $_{401}$  { anchor } { \l\_\_zrefcheck\_link\_anchor\_tl } 402  $\hbox{\texttt{hyperlink} } \lq{1_zrefcheck\_link\_anchor\_tl } {#4}$ <sup>403</sup> }  $404$   $\{ \#4 \}$ 405 }

<span id="page-14-17"></span><span id="page-14-16"></span><span id="page-14-4"></span><span id="page-14-2"></span>Set checkend label.

<span id="page-14-9"></span><sup>406</sup> \zref@labelbylist { \l\_\_zrefcheck\_checkend\_tl } { zrefcheck } Check if ⟨*labels*⟩ are defined.

<span id="page-14-10"></span><sup>407</sup> \tl\_map\_function:nN {#1} \zref@refused

Run the checks.

```
408 \__zrefcheck_run_checks:nnv
409 { \l__zrefcheck_zcheck_checks_seq } {#1} { l__zrefcheck_checkbeg_tl }
410 \group_end:
411 }
```
(*End definition for* \\_\_zrefcheck\_zcheck:nnnn*.*)

### <span id="page-15-16"></span><span id="page-15-6"></span><span id="page-15-0"></span>**5.2 Targets**

```
\zctarget \zctarget{⟨label⟩}{⟨text⟩}
           412 \NewDocumentCommand \zctarget { m +m }
           413 {
```
<span id="page-15-4"></span>Group contents of \zctarget to avoid leaking the effects of \refstepcounter over \@currentlabel. The same care is not needed for zcregion, since the environment is already grouped.

```
414 \group_begin:
415 \refstepcounter { zrefcheck }
416 \zref@wrapper@babel \__zrefcheck_target_label:n {#1}
417 #2
418 \zref@wrapper@babel
419 \{zref@labelbylist {\ \} \ 419 \{ #1 \} { zrefcheck }
420 \group_end:
421 }
```
<span id="page-15-9"></span><span id="page-15-3"></span>(*End definition for* \zctarget*.*)

```
zcregion
```
\begin{zcregion}{⟨label⟩} ...

```
\end{zcregion}
422 \NewDocumentEnvironment {zcregion} { m }
423 \sim {
424 \refstepcounter { zrefcheck }
```

```
425 \zref@wrapper@babel \__zrefcheck_target_label:n {#1}
```

```
426 }
427 {
```
<span id="page-15-14"></span><span id="page-15-10"></span><sup>428</sup> \zref@wrapper@babel  $429$   $\zref@labelbylist { \_zrefcheck_end_lblfmt:n {#1}} { zrefcheck }$ <sup>430</sup> }

(*End definition for* zcregion*.*)

### <span id="page-15-1"></span>**6 Checks**

What is needed define a zref-check check?

First, a conditional function defined with:

```
\prg_new_conditional:Npnn \__zrefcheck_check_⟨check⟩:nn #1#2 { F }
```
where ⟨*check*⟩ is the name of the check, the first argument is the {⟨*label*⟩} and the second the {⟨*reference*⟩}. The existence of the check is verified by the existence of the function with this name-scheme (and signatures). As usual, this function must return either \prg\_return\_true: or \prg\_return\_false:. Of course, you can define other variants if you need them internally, it is just that what the package does expect and verifies is the existence of the :nnF variant.

Note that the naming convention of the checks adopts the perspective of the ⟨*reference*⟩. That is, the "before" check should return true if the ⟨*label*⟩ occurs before the "reference".

The check conditionals are expected to retrieve zref's label information with \zrefcheck\_get\_astl:nnn or \zrefcheck\_get\_asint:nnn. Also, technically speaking, the ⟨*reference*⟩ argument is also a label, actually a pair of them, as set by \zcheck. For <span id="page-16-12"></span>the "labels", any zref property in zref's main list is available, the "references" store the properties in the zrefcheck list. Besides those, there is also the lblseq (fake) property (for either "labels" or "references"), stored in  $\gtrsim$ \_zrefcheck\_auxfile\_lblseq\_prop.

Second, the required properties of labels and references must be duly registered for zref. This can be done with \zref@newprop, \zref@addprop and friends, as usual.

Third, the check must be registered as a key which gets setup in \zcheck by \\_\_zrefcheck\_set\_checks\_keys:.

### <span id="page-16-14"></span><span id="page-16-0"></span>**6.1 Setup**

```
\l__zrefcheck_zcheck_checks_seq
```
<span id="page-16-3"></span>\seq\_new:N \l\_\_zrefcheck\_zcheck\_checks\_seq

```
(End definition for \l__zrefcheck_zcheck_checks_seq.)
```
\\_\_zrefcheck\_set\_checks\_keys:

```
432 \cs_new:Npn \__zrefcheck_set_checks_keys:
433 \{434 \keys_define:nn { zref-check }
435 \left\{ \begin{array}{c} 4 & 4 \end{array} \right\}436 thispage .code:n =
437 { \seq_put_right:Nn \l__zrefcheck_zcheck_checks_seq { thispage } } ,
438 thispage .value_forbidden:n = true ,
439
440 prevpage .code:n =
441 { \seq_put_right:Nn \l__zrefcheck_zcheck_checks_seq { prevpage } } ,
442 prevpage .value_forbidden:n = true ,
443
444 nextpage .code:n =
445 { \seq_put_right:Nn \l__zrefcheck_zcheck_checks_seq { nextpage } } ,
446 nextpage .value_forbidden:n = true ,
447
448 facing .code:n =
449 { \seq_put_right:Nn \l__zrefcheck_zcheck_checks_seq { facing } },
450 facing .value_forbidden:n = true ,
451
452 above \text{code}:n =453 { \seq_put_right:Nn \l__zrefcheck_zcheck_checks_seq { above } },
454 above .value_forbidden:n = true ,
455
456 below .code:n =
457 { \seq_put_right:Nn \l__zrefcheck_zcheck_checks_seq { below } } ,
458 below .value_forbidden:n = true ,
459
460 pagesbefore .code:n =
461 { \seq_put_right:Nn \l__zrefcheck_zcheck_checks_seq { pagesbefore } } ,
462 pagesbefore .value_forbidden:n = true ,
463
464 ppbefore .code:n =
465 { \seq_put_right:Nn \l__zrefcheck_zcheck_checks_seq { ppbefore } } ,
466 ppbefore .value_forbidden:n = true ,
467
468 pagesafter .code:n =
```

```
469 { \seq_put_right:Nn \l__zrefcheck_zcheck_checks_seq { pagesafter } } ,
470 pagesafter .value_forbidden:n = true ,
471
472 ppafter .code:n =
473 { \seq_put_right:Nn \l__zrefcheck_zcheck_checks_seq { ppafter } } ,
474 ppafter .value_forbidden:n = true ,
475
476 before .code:n =
477 \{ \searrow\neq \ \{ \searrow\neq \text{left}:\mathbb{N} \setminus \lceil \frac{1}{2} \rceil \text{left} \right] , \}478 before .value_forbidden:n = true,
479
480 after .code:n =481 { \seq_put_right:Nn \l__zrefcheck_zcheck_checks_seq { after } } ,
482 after .value_forbidden:n = true ,
483
484 thischap .code:n =
485 { \seq_put_right:Nn \l__zrefcheck_zcheck_checks_seq { thischap } } ,
486 thischap .value_forbidden:n = true ,
487
488 prevchap .code:n =
489 \{ \seq.put\_right:Nn \lrcornerzrefcheck_zcheck_check_sage \{ prevchap } \},490 prevchap .value_forbidden:n = true ,
491
492 nextchap .code:n =
493 \{ \searrow\text{get:Nn }\lceil_{z\text{ref}}\rceil\} \,
494 nextchap .value_forbidden:n = true ,
495
496 chapsbefore .code:n =
497 { \seq_put_right:Nn \l__zrefcheck_zcheck_checks_seq { chapsbefore } } ,
498 chapsbefore .value_forbidden:n = true ,
499
500 chapsafter .code:n =
501 { \seq_put_right:Nn \l__zrefcheck_zcheck_checks_seq { chapsafter } } ,
502 chapsafter .value_forbidden:n = true ,
503
504 thissec .code:n =
505 { \seq_put_right:Nn \l__zrefcheck_zcheck_checks_seq { thissec } } ,
506 thissec .value_forbidden:n = true ,
507
508 prevsec .code:n =
509 { \seq_put_right:Nn \l__zrefcheck_zcheck_checks_seq { prevsec } } ,
510 prevsec .value_forbidden:n = true ,
511
512 nextsec .code:n =
513 { \seq_put_right:Nn \l__zrefcheck_zcheck_checks_seq { nextsec } },
514 nextsec .value_forbidden:n = true ,
515
516 secsbefore .code:n =
517 { \seq_put_right:Nn \l__zrefcheck_zcheck_checks_seq { secsbefore } },
518 secsbefore .value_forbidden:n = true ,
519
520 secsafter .code:n =
521 { \seq_put_right:Nn \l__zrefcheck_zcheck_checks_seq { secsafter } } ,
522 secsafter .value_forbidden:n = true ,
```

```
523
524 close .code:n =
525 { \seq_put_right:Nn \l_zrefcheck_zcheck_checks_seq { close } },
526 close .value_forbidden:n = true ,
527
528 far .code:n =
529 { \seq_put_right:Nn \l__zrefcheck_zcheck_checks_seq { far } } ,
530 far .value_forbidden:n = true ,
531 }
532 }
```
<span id="page-18-13"></span>(*End definition for* \\_\_zrefcheck\_set\_checks\_keys:*.*)

### <span id="page-18-21"></span><span id="page-18-0"></span>**6.2 Running**

\\_\_zrefcheck\_run\_checks:nnn \\_\_zrefcheck\_run\_checks:nnv

\\_\_zrefcheck\_run\_checks:nnn {⟨checks⟩} {⟨labels⟩} {⟨reference⟩} ⟨*checks*⟩ are expected to be received as a sequence variable.

```
533 \cs_new:Npn \__zrefcheck_run_checks:nnn #1#2#3
534 {
535 \group_begin:
536 \tl_map_inline:nn {#2}
537 {
538 \seq_map_inline:Nn #1
539 { \__zrefcheck_do_check:nnn {####1} {##1} {#3} }
540 }
541 \group_end:
542 }
543 \cs_generate_variant:Nn \__zrefcheck_run_checks:nnn { nnv }
```
<span id="page-18-20"></span><span id="page-18-18"></span><span id="page-18-14"></span><span id="page-18-11"></span><span id="page-18-9"></span><span id="page-18-3"></span><span id="page-18-2"></span><span id="page-18-1"></span>(*End definition for* \\_\_zrefcheck\_run\_checks:nnn*.*)

```
\l__zrefcheck_passedcheck_bool
\l__zrefcheck_onpage_bool
    \c__zrefcheck_onpage_checks_seq
                              544 \bool_new:N \l__zrefcheck_passedcheck_bool
                              545 \bool_new:N \l__zrefcheck_onpage_bool
                              546 \seq_new:N \c__zrefcheck_onpage_checks_seq
                              547 \seq_set_from_clist:Nn \c__zrefcheck_onpage_checks_seq
                              548 { above , below , before , after }
                             (End definition for \l__zrefcheck_passedcheck_bool , \l__zrefcheck_onpage_bool , and \c__zrefcheck_-
                             onpage_checks_seq.)
                                 Variant not provided by expl3.
                              549 \cs_generate_variant:Nn \exp_args:Nnno { Nnoo }
 __zrefcheck_do_check:nnn \__zrefcheck_do_check:nnn {⟨check⟩} {⟨label beg⟩} {⟨reference beg⟩}
                              550 \cs_new:Npn \__zrefcheck_do_check:nnn #1#2#3
                              551 {
                              552 \group_begin:
                             ⟨label beg⟩ may be defined or not, it is arbitrary user input. Whether this is the case is
                             checked in \__zrefcheck_zcheck:nnnnn, and due warning already ensues. And there is
                             no point in checking "relative position" of an undefined label. Hence, in the absence of
                             #2, we do nothing at all here.
```

```
553 \zref@ifrefundefined {#2}
554 {}
```

```
555 \left\{ \begin{array}{c} \end{array} \right\}556 \tilde{\text{t1}_impty: nF } {\#1}557558 \bool_set_true:N \l__zrefcheck_passedcheck_bool
559 \bool_set_false:N \l__zrefcheck_onpage_bool
560 \cs_if_exist:cTF { __zrefcheck_check_ #1 :nnF }
 561 \{"label beg" vs "reference beg".
562 \text{use:} c \{ _zrefcheck\_check\_check \#1 :nnF }563 {#2} {#3}
564 { \bool_set_false:N \l__zrefcheck_passedcheck_bool }
"label beg" vs "reference end".
565 \exp_args:Nnno \use:c { __zrefcheck_check_ #1 :nnF }
566 {#2} { \_{z}refcheck_end_lblfmt:n {#3} }
\{ \  \  \, \text{block\_set\_false:N \ } \lq \_zrefcheck\_passedcheck\_bool \ \}"label end" may have been created by the target commands.
568 \zetazref@ifrefundefined { \__zrefcheck_end_lblfmt:n {#2} }
 \{ \}\overline{\mathbf{f}}"label end" vs "reference beg".
571 \text{exp\_args:} \exp_args:Nno \use:c { __zrefcheck_check_ #1 :nnF }
\{ \ \_zrefcheck\_end\_lblfmt:n {\#2} \} {\#3}573 { \bool_set_false:N \l__zrefcheck_passedcheck_bool }
"label end" vs "reference end".
574 \exp_args:Nnoo \use:c { __zrefcheck_check_ #1 :nnF }
\{ \ \_{\_z \text{refcheck\_end\_lblfmt:n} \ \{ \#2 \} \ \}576 \{\ \mathcal{L}_{\texttt{zrefcheck\_end\_lblfmt:n} \ \{\#3\} \ \}$\{ \bool\_set\_false:N \ l\_zrefcheck\_pasedcheck\_bool }
```
Handle option onpage=msg. This is only granted for tests which perform "within this page" checks (above, below, before, after) *and* if any of the two by two checks uses a "within this page" comparison. If both conditions are met, signal.

<span id="page-19-26"></span><span id="page-19-25"></span><span id="page-19-24"></span><span id="page-19-15"></span><span id="page-19-13"></span><span id="page-19-12"></span><span id="page-19-4"></span><span id="page-19-3"></span> $578$   $}$ 

<span id="page-19-30"></span><span id="page-19-29"></span><span id="page-19-28"></span><span id="page-19-27"></span><span id="page-19-22"></span><span id="page-19-21"></span><span id="page-19-20"></span><span id="page-19-19"></span><span id="page-19-16"></span><span id="page-19-14"></span><span id="page-19-9"></span><span id="page-19-8"></span><span id="page-19-7"></span><span id="page-19-6"></span>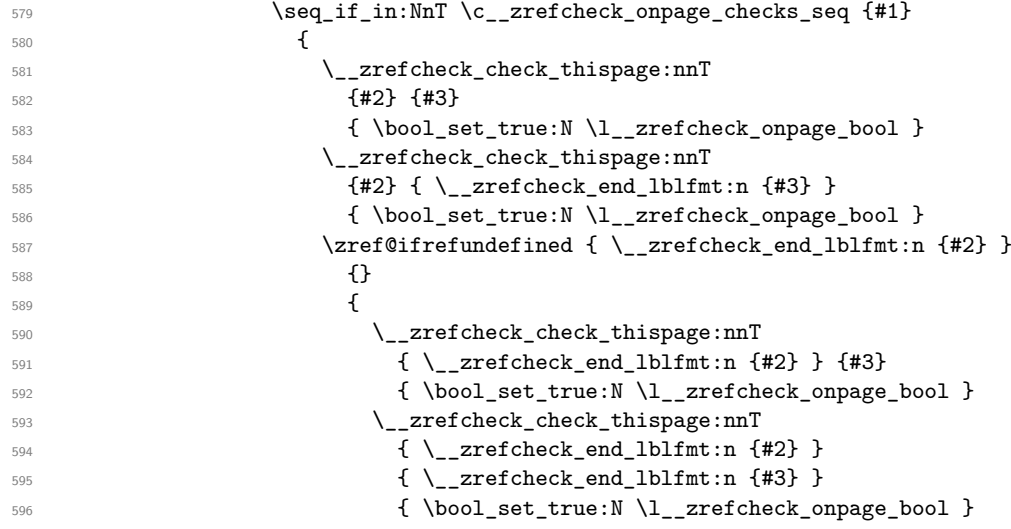

```
597 }
\sim 598 \sim 598
599 \bool_if:NTF \l__zrefcheck_passedcheck_bool
\overline{\mathbf{f}}601 \boldsymbol{\bullet} \boldsymbol{\bullet} \boldsymbol{\bullet} \boldsymbol{\bullet} \boldsymbol{\bullet} \boldsymbol{\bullet} \boldsymbol{\bullet}\overline{\mathbf{f}}603 \l__zrefcheck_msgonpage_bool &&
604 \l__zrefcheck_onpage_bool
605 }
\overline{\mathbf{f}}\angle_zrefcheck_message:nnnx { double-check } {#1} {#2}
608 { \zref@extractdefault {#3} {page} {'unknown'} }
609 }
610 }\overline{\mathbf{f}} 611
612 \__zrefcheck_message:nnnx { check-failed } {#1} {#2}
613 613 (18) {\zref@extractdefault {#3} {page} {'unknown'} }
614 }615 }
\frac{616}{12} { \msg_warning:nnn { zref-check } { check-missing } {#1} }
617 }
618 }
619 \group_end:
620 - 3
```

```
(End definition for \__zrefcheck_do_check:nnn.)
```
### <span id="page-20-21"></span><span id="page-20-9"></span><span id="page-20-0"></span>**6.3 Conditionals**

\l\_\_zrefcheck\_lbl\_int More readable scratch variables for the tests.

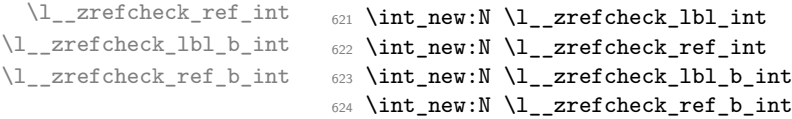

<span id="page-20-12"></span><span id="page-20-11"></span><span id="page-20-10"></span>(*End definition for* \l\_\_zrefcheck\_lbl\_int *and others.*)

#### <span id="page-20-19"></span><span id="page-20-1"></span>**6.3.1 This page**

\\_\_zrefcheck\_check\_thispage:nn

```
625 \prg_new_conditional:Npnn \__zrefcheck_check_thispage:nn #1#2 { T , F , TF }
626 \sim627 \group_begin:
628 \bool_set_true:N \l__zrefcheck_integer_bool
629 \zrefcheck_get_asint:nnn {#1} { abspage } { \l__zrefcheck_lbl_int }
630 \zrefcheck_get_asint:nnn {#2} { abspage } { \l__zrefcheck_ref_int }
631 \bool_lazy_and:nnTF
632 { \l__zrefcheck_integer_bool }
633 \{634 \int_compare_p:nNn
635 { \l__zrefcheck_lbl_int } = { \l__zrefcheck_ref_int } &&
```
<span id="page-20-22"></span><span id="page-20-20"></span><span id="page-20-8"></span><span id="page-20-4"></span>'0' is the default value of abspage, but this value should not happen normally for this property, since even the first page, after it gets shipped out, will receive value '1'. So, if we do find '0' here, better signal something is wrong. This comment extends to all page number checks.

```
636 ! \int_compare_p:nNn { \l__zrefcheck_lbl_int } = { 0 } &&
637 ! \int_compare_p:nNn { \l__zrefcheck_ref_int } = { 0 }
638 }
639 { \group_insert_after:N \prg_return_true: }
640 { \group_insert_after:N \prg_return_false: }
\begin{array}{c} 641 \ 642 \end{array} }
642 }
```
<span id="page-21-8"></span><span id="page-21-5"></span>(*End definition for* \\_\_zrefcheck\_check\_thispage:nn*.*)

<span id="page-21-31"></span><span id="page-21-30"></span><span id="page-21-28"></span><span id="page-21-25"></span><span id="page-21-24"></span><span id="page-21-23"></span><span id="page-21-17"></span><span id="page-21-16"></span><span id="page-21-15"></span><span id="page-21-14"></span><span id="page-21-4"></span><span id="page-21-3"></span><span id="page-21-2"></span><span id="page-21-0"></span>**6.3.2 On page**

\\_\_zrefcheck\_check\_above:nn

```
\_zrefcheck_check_below:nn 643 \prg_new_conditional:Npnn \_zrefcheck_check_above:nn #1#2 { F , TF }
                                          644 {
                                          645 \group_begin:
                                          646 \__zrefcheck_check_thispage:nnTF {#1} {#2}
                                           647 {
                                          648 \bool_set_true:N \l__zrefcheck_integer_bool
                                          \langle \rangle \langle \rangle 650 \zrefcheck_get_asint:nnn {#2} { lblseq } { \l__zrefcheck_ref_int }
                                          651 \bool_lazy_and:nnTF
                                          652 { \l__zrefcheck_integer_bool }
                                           653 \{654 \int_{\text{topare}} p: nNn\{ \lceil \cdot \rceil \leq \lceil \cdot \rceil \leq \lceil \cdot \rceil \656 ! \int_compare_p:nNn { \l__zrefcheck_lbl_int } = { 0 } &&
                                          657 ! \int_compare_p:nNn { \l_zrefcheck_ref_int } = { 0 }
                                           658 }
                                          659 { \group_insert_after:N \prg_return_true: }
                                          660 { \group_insert_after:N \prg_return_false: }
                                          661 }
                                          662 { \group_insert_after:N \prg_return_false: }
                                          663 \group_end:
                                          664 }
                                          665 \prg_new_conditional:Npnn \__zrefcheck_check_below:nn #1#2 { F , TF }
                                          666 {
                                          667 \__zrefcheck_check_thispage:nnTF {#1} {#2}
                                          668 {
                                          669 \__zrefcheck_check_above:nnTF {#1} {#2}
                                          670 { \prg_return_false: }
                                          671 { \prg_return_true: }
                                          672 }
                                          673 { \prg_return_false: }
                                          674 }
```
<span id="page-21-29"></span><span id="page-21-26"></span><span id="page-21-22"></span><span id="page-21-21"></span><span id="page-21-20"></span><span id="page-21-18"></span><span id="page-21-11"></span><span id="page-21-10"></span><span id="page-21-9"></span><span id="page-21-6"></span>(*End definition for* \\_\_zrefcheck\_check\_above:nn *and* \\_\_zrefcheck\_check\_below:nn*.*)

<span id="page-21-27"></span><span id="page-21-19"></span><span id="page-21-1"></span>**6.3.3 Before / After**

\\_\_zrefcheck\_check\_before:nn

\\_zrefcheck\_check\_after:nn 675 \prg\_new\_conditional:Npnn \\_zrefcheck\_check\_before:nn #1#2 { F }

```
676 {
\begin{tabular}{ll} \bf \textcolor{black}{677} & \textcolor{red}{\displaystyle\phantom{0}} \hspace{1em}\color{black}{\displaystyle\phantom{0}} \hspace{1em}\color{black}{\displaystyle\phantom{0}} \hspace{1em}\color{black}{\displaystyle\phantom{0}} \hspace{1em}\color{black}{\displaystyle\phantom{0}} \hspace{1em}\color{black}{\displaystyle\phantom{0}} \hspace{1em}\color{black}{\displaystyle\phantom{0}} \hspace{1em}\color{black}{\displaystyle\phantom{0}} \hspace{1em}\color{black}{\displaystyle\phantom{0}} \hspace{1em}\color{black}{\displaystyle\phantom{0}} \hspace{678 { \prg_return_true: }
679 \uparrow\lambda<sub>_</sub>zrefcheck_check_above:nnTF {#1} {#2}
681 { \prg_return_true: }
682 { \prg_return_false: }
683 }
684 }
_{685} \prg_new_conditional:Npnn \__zrefcheck_check_after:nn #1#2 { F }
686 {
\verb|^{687} \qquad \verb|\__zrefcheck_check_pagesafter:nnTF {#1} {#2}688 { \prg_return_true: }
689 \qquad \qquad690 \__zrefcheck_check_below:nnTF {#1} {#2}
691 { \prg_return_true: }
692 { \prg_return_false: }
693 }
694 }
```
<span id="page-22-30"></span><span id="page-22-28"></span><span id="page-22-22"></span><span id="page-22-21"></span><span id="page-22-18"></span>(*End definition for* \\_\_zrefcheck\_check\_before:nn *and* \\_\_zrefcheck\_check\_after:nn*.*)

### <span id="page-22-29"></span><span id="page-22-0"></span>**6.3.4 Pages**

```
\__zrefcheck_check_nextpage:nn
           \__zrefcheck_check_prevpage:nn
          \__zrefcheck_check_pagesbefore:nn
           \__zrefcheck_check_ppbefore:nn
         \__zrefcheck_check_pagesafter:nn
            \__zrefcheck_check_ppafter:nn
\__zrefcheck_check_facing:nn
```

```
695 \prg_new_conditional:Npnn \_zrefcheck_check_nextpage:nn #1#2 { F }
696 {
697 \group_begin:
698 \bool_set_true:N \l__zrefcheck_integer_bool
699 \zrefcheck_get_asint:nnn {#1} { abspage } { \l__zrefcheck_lbl_int }
700 \zrefcheck_get_asint:nnn {#2} { abspage } { \l__zrefcheck_ref_int }
701 \bool_lazy_and:nnTF
702 { \l__zrefcheck_integer_bool }
703 {
704 \int_compare_p:nNn
705 { \l_zrefcheck_lbl_int } = { \l_zrefcheck_ref_int + 1 } &&
706 ! \int_compare_p:nNn { \l__zrefcheck_lbl_int } = { 0 } &&
707 ! \int_compare_p:nNn { \l__zrefcheck_ref_int } = { 0 }
708 }
709 { \group_insert_after:N \prg_return_true: }
710 { \group_insert_after:N \prg_return_false: }
711 \group_end:
712 }
713 \prg_new_conditional:Npnn \__zrefcheck_check_prevpage:nn #1#2 { F }
714 {
715 \group_begin:
716 \bool_set_true:N \l__zrefcheck_integer_bool
717 \zrefcheck_get_asint:nnn {#1} { abspage } { \l__zrefcheck_lbl_int }
718 \zrefcheck_get_asint:nnn {#2} { abspage } { \l__zrefcheck_ref_int }
719 \bool_lazy_and:nnTF
720 { \l__zrefcheck_integer_bool }
721 \left\{ \begin{array}{ccc} 7 & 2 & 1 \\ 1 & 1 & 1 \end{array} \right\}722 \int_compare_p:nNn
723 { \l__zrefcheck_lbl_int } = { \l__zrefcheck_ref_int - 1 } &&
```

```
724 ! \int_compare_p:nNn { \l__zrefcheck_lbl_int } = { 0 } &&
725 ! \int_compare_p:nNn { \l__zrefcheck_ref_int } = { 0 }
726 }
727 { \group_insert_after:N \prg_return_true: }
728 { \group_insert_after:N \prg_return_false: }
729 \group_end:
730 }
731 \prg_new_conditional:Npnn \__zrefcheck_check_pagesbefore:nn #1#2 { F , TF }
732 {
733 \group_begin:
734 \bool_set_true:N \l__zrefcheck_integer_bool
735 \zrefcheck_get_asint:nnn {#1} { abspage } { \l__zrefcheck_lbl_int }
736 \zrefcheck_get_asint:nnn {#2} { abspage } { \l__zrefcheck_ref_int }
737 \bool_lazy_and:nnTF
738 { \l__zrefcheck_integer_bool }
739 \qquad \qquad740 \int_compare_p:nNn
741 { \lceil \frac{1}{2} \rceil { \lceil \frac{1}{2} \rceil and \lceil \frac{1}{2} \rceil and \lceil \frac{1}{2} \rceil and \lceil \frac{1}{2} \rceil and \lceil \frac{1}{2} \rceil and \lceil \frac{1}{2} \rceil and \lceil \frac{1}{2} \rceil and \lceil \frac{1}{2} \rceil and \lceil \frac{1}{2} \rceil and \lceil \frac{1}{2} \rceil742 ! \int_compare_p:nNn { \l__zrefcheck_lbl_int } = { 0 } &&
\frac{743}{11} ! \int_compare_p:nNn { \l__zrefcheck_ref_int } = { 0 }
744 }
745 { \group_insert_after:N \prg_return_true: }
746 { \group_insert_after:N \prg_return_false: }
747 \group_end:
748 }
749 \cs_new_eq:NN \__zrefcheck_check_ppbefore:nnF \__zrefcheck_check_pagesbefore:nnF
750 \prg_new_conditional:Npnn \__zrefcheck_check_pagesafter:nn #1#2 { F , TF }
751 {
752 \group_begin:
753 \bool_set_true:N \l__zrefcheck_integer_bool
754 \zeta_7 \zeta_8 \zeta_9 \zeta_1 \zeta_1 \zeta_1 \zeta_2 \zeta_3 \zeta_1 \zeta_1 \zeta_2 \zeta_1 \zeta_2 \zeta_3 \zeta_1 \zeta_2 \zeta_3 \zeta_1 \zeta_2 \zeta_3 \zeta_1 \zeta_2 \zeta_3 \zeta_1 \zeta_2 \zeta_3 \zeta_1755 \zrefcheck_get_asint:nnn {#2} { abspage } { \l__zrefcheck_ref_int }
756 \bool_lazy_and:nnTF
{1 \quad 2}refcheck_integer_bool }
758 {
759 \int_compare_p:nNn
{ \lceil \lambda \rceil } { \lceil \lambda \rceil } 
761 ! \int_compare_p:nNn { \l__zrefcheck_lbl_int } = { 0 } &&
762 ! \int_compare_p:nNn { \l__zrefcheck_ref_int } = { 0 }
763 }
764 { \group_insert_after:N \prg_return_true: }
765 { \group_insert_after:N \prg_return_false: }
766 \group_end:
767 }
768 \cs_new_eq:NN \__zrefcheck_check_ppafter:nnF \__zrefcheck_check_pagesafter:nnF
769 \prg_new_conditional:Npnn \__zrefcheck_check_facing:nn #1#2 { F }
770 {
771 \group_begin:
772 \bool_set_true:N \l__zrefcheck_integer_bool
773 \zrefcheck_get_asint:nnn {#1} { abspage } { \l__zrefcheck_lbl_int }
774 \zrefcheck_get_asint:nnn {#2} { abspage } { \l__zrefcheck_ref_int }
775 \bool_lazy_and:nnTF
776 { \l__zrefcheck_integer_bool }
\overline{177} \overline{177}
```
There exists no "facing" page if the document is not twoside.

```
778 \legacy_if_p:n { @twoside } &&
Now we test "facing".
 779 (
  780 (
 781 \int_if_odd_p:n { \l__zrefcheck_ref_int } &&
 782 \int_compare_p:nNn
 783 \{\lceil \frac{1}{2}\rceil 2 \text{ of the ck}\n\end{bmatrix} = \{\lceil \frac{1}{2}\rceil 2 \text{ of the ck}\n\end{bmatrix} \text{ of } \lceil \frac{1}{2}\rceil 2784 ) ||
  785 (
 786 \int_if_even_p:n { \l__zrefcheck_ref_int } &&
 787 \int_compare_p:nNn
 { \lceil \lambda \rceil } / { \lceil \lambda \rceil } / { \lceil \lambda \rceil } / { \lceil \lambda \rceil } / { \lceil \lambda \rceil } / { \lceil \lambda \rceil } / { \lceil \lambda \rceil } / { \lceil \lambda \rceil } / { \lceil \lambda \rceil } / { \lceil \lambda \rceil } / { \lceil \lambda \rceil } / { \lceil \lambda \rceil } / { \lceil \lambda \rceil } / { \lceil \lambda \rceil } / { \lceil \lambda \rceil }789 )
 790 ) &&
 791 ! \int_compare_p:nNn { \l__zrefcheck_lbl_int } = { 0 } &&
 792 ! \int_compare_p:nNn { \l__zrefcheck_ref_int } = { 0 }
 793 }
 794 { \group_insert_after:N \prg_return_true: }
 795 { \group_insert_after:N \prg_return_false: }
 \gamma_{96} \group_end:
 797 }
```
<span id="page-24-32"></span><span id="page-24-14"></span><span id="page-24-13"></span><span id="page-24-7"></span><span id="page-24-6"></span><span id="page-24-4"></span>(*End definition for* \\_\_zrefcheck\_check\_nextpage:nn *and others.*)

### <span id="page-24-30"></span><span id="page-24-29"></span><span id="page-24-28"></span><span id="page-24-27"></span><span id="page-24-26"></span><span id="page-24-25"></span><span id="page-24-22"></span><span id="page-24-21"></span><span id="page-24-17"></span><span id="page-24-16"></span><span id="page-24-15"></span><span id="page-24-10"></span><span id="page-24-9"></span><span id="page-24-8"></span><span id="page-24-5"></span><span id="page-24-3"></span><span id="page-24-2"></span><span id="page-24-1"></span><span id="page-24-0"></span>**6.3.5 Close / Far**

```
\__zrefcheck_check_close:nn
```

```
\__zrefcheck_check_far:nn 798 \prg_new_conditional:Npnn \__zrefcheck_check_close:nn #1#2 { F , TF }
                                  799 {
                                  800 \group_begin:
                                  801 \bool_set_true:N \l__zrefcheck_integer_bool
                                  802 \zrefcheck_get_asint:nnn {#1} { abspage } { \l__zrefcheck_lbl_int }
                                  803 \zrefcheck_get_asint:nnn {#2} { abspage } { \l__zrefcheck_ref_int }
                                  804 \bool lazy and:nnTF
                                  805 { \l__zrefcheck_integer_bool }
                                  806 {
                                  807 \int_compare_p:nNn
                                  { \int_{abs: n {\l_zrefcheck_lbl\_int - \l_zrefcheck_ref\_int } } }809 <
                                  810 { \l_zrefcheck_close_range_int + 1 } &&
                                  811 ! \int_compare_p:nNn { \l__zrefcheck_lbl_int } = { 0 } &&
                                  _{812} <br> \int \int \frac{\ln\{ \lceil \cdot \rceil\} }{1-zr\cdot \text{check_ref\_int } } = \{ 0 \}813 }
                                  814 \{ \qquad \qquad { \qquad \qquad { \qquad \q815 { \group_insert_after:N \prg_return_false: }
                                  816 \group_end:
                                  817 }
                                  818 \prg_new_conditional:Npnn \_zrefcheck_check_far:nn #1#2 { F }
                                  819 {
                                  820 \__zrefcheck_check_close:nnTF {#1} {#2}
                                  \verb|821| \qquad \quad \{ \ \texttt{\textbf{prg\_return\_false:}} \}822 { \prg_return_true: }
                                  823 }
```
<span id="page-25-7"></span>(*End definition for* \\_\_zrefcheck\_check\_close:nn *and* \\_\_zrefcheck\_check\_far:nn*.*)

#### <span id="page-25-31"></span><span id="page-25-0"></span>**6.3.6 Chapter**

\\_\_zrefcheck\_check\_thischap:nn \\_\_zrefcheck\_check\_nextchap:nn \\_\_zrefcheck\_check\_prevchap:nn \\_\_zrefcheck\_check\_chapsafter:nn \\_\_zrefcheck\_check\_chapsbefore:nn

```
824 \prg_new_conditional:Npnn \__zrefcheck_check_thischap:nn #1#2 { F }
825 {
826 \group_begin:
827 \bool_set_true:N \l__zrefcheck_integer_bool
828 \zrefcheck_get_asint:nnn {#1} { zc@abschap } { \l__zrefcheck_lbl_int }
829 \zrefcheck_get_asint:nnn {#2} { zc@abschap } { \l__zrefcheck_ref_int }
830 \bool_lazy_and:nnTF
831 { \l__zrefcheck_integer_bool }
832 \left\{ \begin{array}{c} 832 \end{array} \right.833 \int_compare_p:nNn
834 \{ \lvert \lvert \lvert z \rvert \leq 1 \ldots \} = \{ \lvert \lvert z \rvert \leq 1 \ldots \} &&
```
<span id="page-25-35"></span><span id="page-25-32"></span><span id="page-25-17"></span><span id="page-25-1"></span>'0' is the default value of zc@abschap property, and means here no \chapter has yet been issued, therefore it cannot be "this chapter", nor "the next chapter", nor "the previous chapter", it is just "no chapter". Note, however, that a statement about a "future" chapter does not require the "current" one to exist. This comment extends to all chapter checks.

```
835 ! \int_compare_p:nNn { \l__zrefcheck_lbl_int } = { 0 } &&
836 ! \int_compare_p:nNn { \l__zrefcheck_ref_int } = { 0 }
837 }
838 { \group_insert_after:N \prg_return_true: }
839 { \group_insert_after:N \prg_return_false: }
840 \group_end:
841 }
842 \prg_new_conditional:Npnn \__zrefcheck_check_nextchap:nn #1#2 { F }
843 {
844 \group_begin:
845 \bool_set_true:N \l__zrefcheck_integer_bool
846 \zrefcheck_get_asint:nnn {#1} { zc@abschap } { \l__zrefcheck_lbl_int }
847 \zrefcheck_get_asint:nnn {#2} { zc@abschap } { \l__zrefcheck_ref_int }
848 \bool_lazy_and:nnTF
849 { \l__zrefcheck_integer_bool }
850 {
851 \int_compare_p:nNn
852 { \l__zrefcheck_lbl_int } = { \l__zrefcheck_ref_int + 1 } &&
853 ! \int_compare_p:nNn { \l__zrefcheck_lbl_int } = { 0 }
854 }
855 { \group_insert_after:N \prg_return_true: }
856 { \group_insert_after:N \prg_return_false: }
\begin{array}{c} 857 \ \text{858} \end{array} \group_end:
858
859 \prg_new_conditional:Npnn \__zrefcheck_check_prevchap:nn #1#2 { F }
860 {
861 \group_begin:
862 \bool_set_true:N \l__zrefcheck_integer_bool
863 \zrefcheck_get_asint:nnn {#1} { zc@abschap } { \l__zrefcheck_lbl_int }
864 \zrefcheck_get_asint:nnn {#2} { zc@abschap } { \l__zrefcheck_ref_int }
865 \bool_lazy_and:nnTF
866 { \l_zrefcheck_integer_bool }
```

```
867 {
868 \int_compare_p:nNn
869 \{ \lvert \mathcal{L}\rvert \text{ is the probability of } \mathcal{L} \text{ and } \mathcal{L} \text{ is the probability of } \mathcal{L} \text{ and } \mathcal{L} \text{ is the probability of } \mathcal{L} \text{ and } \mathcal{L} \text{ is the probability of } \mathcal{L} \text{ and } \mathcal{L} \text{ is the probability of } \mathcal{L} \text{ and } \mathcal{L} \text{ is the probability of } \mathcal{L} \text{ and } \mathcal{L} \text{ is the probability of } \mathcal{L} \text{ and } \mathcal{L} \text{ is the probability of } \mathcal{L} \text{ and } \mathcal{L} \text{870 ! \int_compare_p:nNn { \l__zrefcheck_lbl_int } = { 0 } &&
_{871} <br> \int \int \text{compare_p:nMn} \{ \l_i_z \; \text{check_ref-int } \} = \{ 0 \}872 }
873 { \group_insert_after:N \prg_return_true: }
874 { \group_insert_after:N \prg_return_false: }
875 \group_end:
876 }
877 \prg_new_conditional:Npnn \__zrefcheck_check_chapsafter:nn #1#2 { F }
878 {
879 \group_begin:
880 \bool_set_true:N \l__zrefcheck_integer_bool
881 \zrefcheck_get_asint:nnn {#1} { zc@abschap } { \l__zrefcheck_lbl_int }
882 \zrefcheck_get_asint:nnn {#2} { zc@abschap } { \l__zrefcheck_ref_int }
883 \bool_lazy_and:nnTF
884 { \l__zrefcheck_integer_bool }
885 {
886 \int_compare_p:nNn
887 { \l__zrefcheck_lbl_int } > { \l__zrefcheck_ref_int } &&
888 ! \int_compare_p:nNn { \l__zrefcheck_lbl_int } = { 0 }
889 }
890 { \group_insert_after:N \prg_return_true: }
891 { \group_insert_after:N \prg_return_false: }
892 \group_end:
893 }
894 \prg_new_conditional:Npnn \__zrefcheck_check_chapsbefore:nn #1#2 { F }
895 {
896 \group_begin:
\verb|897| \verb|book_set_true:N \l_zrefcheck_interest_bool898 \zrefcheck_get_asint:nnn {#1} { zc@abschap } { \l__zrefcheck_lbl_int }
899 \zrefcheck_get_asint:nnn {#2} { zc@abschap } { \l__zrefcheck_ref_int }
900 \bool_lazy_and:nnTF
901 { \l__zrefcheck_integer_bool }
902 {
903 \int_compare_p:nNn
904 \{\lvert \lvert \lvert z \rvert = 1 \text{ the } x \in \lvert z \rvert \text{ the } x \in \lvert z \rvert \text{ the } x \in \lvert z \rvert \text{ the } x \in \lvert z \rvert \text{ the } x \in \lvert z \rvert \text{ the } x \in \lvert z \rvert \text{ the } x \in \lvert z \rvert \text{ the } x \in \lvert z \rvert \text{ the } x \in \lvert z \rvert \text{ the } x \in \lvert z \rvert \text{ the } x \in \lvert z \rvert \text{ the } x \in \lvert z \rvert \text{ the } x \in \lvert z \rvert \text{ the905 ! \int_compare_p:nNn { \l__zrefcheck_lbl_int } = { 0 } &&
906 ! \int_compare_p:nNn { \l__zrefcheck_ref_int } = { 0 }
907 }
908 { \group_insert_after:N \prg_return_true: }
909 { \group_insert_after:N \prg_return_false: }
910 \qquad \qquad \qquad \textbf{group\_end:}911 }
```
<span id="page-26-37"></span><span id="page-26-34"></span><span id="page-26-31"></span><span id="page-26-30"></span><span id="page-26-26"></span><span id="page-26-24"></span><span id="page-26-23"></span><span id="page-26-22"></span><span id="page-26-16"></span><span id="page-26-15"></span><span id="page-26-14"></span><span id="page-26-10"></span><span id="page-26-9"></span><span id="page-26-6"></span><span id="page-26-4"></span><span id="page-26-2"></span>(*End definition for* \\_\_zrefcheck\_check\_thischap:nn *and others.*)

#### <span id="page-26-32"></span><span id="page-26-0"></span>**6.3.7 Section**

\\_\_zrefcheck\_check\_thissec:nn \\_\_zrefcheck\_check\_nextsec:nn \\_\_zrefcheck\_check\_prevsec:nn \\_\_zrefcheck\_check\_secsafter:nn \\_\_zrefcheck\_check\_secsbefore:nn

```
_{912} \prg_new_conditional:Npnn \__zrefcheck_check_thissec:nn #1#2 { F }
913 \frac{1}{2}914 \group_begin:
```

```
915 \bool_set_true:N \l__zrefcheck_integer_bool
916 \zrefcheck_get_asint:nnn {#1} { zc@abssec } { \l__zrefcheck_lbl_int }
917 \zrefcheck get asint:nnn {#2} { zc@abssec } { \l zrefcheck ref int }
918 \zrefcheck_get_asint:nnn {#1} { zc@abschap } { \l__zrefcheck_lbl_b_int }
919 \zrefcheck_get_asint:nnn {#2} { zc@abschap } { \l__zrefcheck_ref_b_int }
920 \bool_lazy_and:nnTF
921 { \l__zrefcheck_integer_bool }
922 {
923 \int_compare_p:nNn
924 { \l__zrefcheck_lbl_b_int } = { \l__zrefcheck_ref_b_int } &&
925 \int_compare_p:nNn
926 { \l__zrefcheck_lbl_int } = { \l__zrefcheck_ref_int } &&
```
<span id="page-27-39"></span><span id="page-27-37"></span><span id="page-27-14"></span><span id="page-27-13"></span>'0' is the default value of zc@abssec property, and means here no \section has yet been issued since its counter has been reset, which occurs at the beginning of the document and at every chapter. Hence, as is the case for chapters, '0' is just "not a section". The same observation about the need of the "current" section to exist to be able to refer to a "future" one also holds. This comment extends to all section checks.

```
927 ! \int_compare_p:nNn { \l__zrefcheck_lbl_int } = { 0 } &&
928 ! \int_compare_p:nNn { \l__zrefcheck_ref_int } = { 0 }
929 }
930 { \group_insert_after:N \prg_return_true: }
931 {\group_insert_after:N \prg_return_false: }
932 \group_end:
933 }
934 \prg_new_conditional:Npnn \__zrefcheck_check_nextsec:nn #1#2 { F }
935 \frac{1}{2}936 \group_begin:
937 \bool_set_true:N \l__zrefcheck_integer_bool
938 \zrefcheck_get_asint:nnn {#1} { zc@abssec } { \l__zrefcheck_lbl_int }
939 \zrefcheck_get_asint:nnn {#2} { zc@abssec } { \l__zrefcheck_ref_int }
940 \zrefcheck_get_asint:nnn {#1} { zc@abschap } { \l__zrefcheck_lbl_b_int }
941 \zrefcheck_get_asint:nnn {#2} { zc@abschap } { \l__zrefcheck_ref_b_int }
942 \bool_lazy_and:nnTF
943 { \l__zrefcheck_integer_bool }
944 {
945 \int_compare_p:nNn
946 \{ \lvert \lvert \lvert z \rvert \leq \lvert \lvert z \rvert \leq \lvert z \rvert \leq \lvert z \947 \int_compare_p:nNn
948 { \l__zrefcheck_lbl_int } = { \l__zrefcheck_ref_int + 1 } &&
949 ! \int_compare_p:nNn { \l__zrefcheck_lbl_int } = { 0 }
950 }
951 { \group_insert_after:N \prg_return_true: }
952 { \group_insert_after:N \prg_return_false: }
953 \group_end:
954 }
955 \prg_new_conditional:Npnn \__zrefcheck_check_prevsec:nn #1#2 { F }
956 \sim957 \group_begin:
958 \bool_set_true:N \l__zrefcheck_integer_bool
959 \zrefcheck_get_asint:nnn {#1} { zc@abssec } { \l__zrefcheck_lbl_int }
960 \zrefcheck_get_asint:nnn {#2} { zc@abssec } { \l__zrefcheck_ref_int }
961 \zeta_2 \zrefcheck_get_asint:nnn {#1} { zc@abschap } { \l__zrefcheck_lbl_b_int }
962 \zrefcheck_get_asint:nnn {#2} { zc@abschap } { \l__zrefcheck_ref_b_int }
```

```
963 \bool_lazy_and:nnTF
964 { \l__zrefcheck_integer_bool }
 965 {
966 \int_compare_p:nNn
967 \{ \lvert \lvert \lvert 2 \rvert \leq \lvert \lvert 2 \rvert \leq \lvert 2 \rvert \leq \lvert 2 \r968 \int_compare_p:nNn
969 \{\lceil \lambda \rceil \leq 2r\epsilon \leq \lceil \lambda \rfloor \leq 3r\epsilon \} & \{\lceil \lambda \rceil \leq 2r\epsilon \leq \lceil \lambda \rfloor \leq \lceil \lambda \rfloor \leq \lceil \lambda \rfloor \leq \lceil \lambda \rfloor \leq \lceil \lambda \rfloor \leq \lceil \lambda \rfloor \leq \lceil \lambda \rfloor \leq \lceil \lambda \rfloor \leq \lceil \lambda \rfloor \leq \lceil \lambda \rfloor \leq \lceil \lambda \rfloor \leq \lceil \lambda \rfloor \leq \lceil \lambda \rfloor \leq \lceil \lambda \rfloor \le970 ! \int_compare_p:nNn { \l__zrefcheck_lbl_int } = { 0 } &&
971 ! \int_compare_p:nNn { \l__zrefcheck_ref_int } = { 0 }
 972 }
973 { \group_insert_after:N \prg_return_true: }
974 { \group_insert_after:N \prg_return_false: }
975 \group_end:
976 }
977 \prg_new_conditional:Npnn \__zrefcheck_check_secsafter:nn #1#2 { F }
978 {
979 \group_begin:
980 \bool_set_true:N \l__zrefcheck_integer_bool
981 \zrefcheck_get_asint:nnn {#1} { zc@abssec } { \l__zrefcheck_lbl_int }
 982 \zrefcheck_get_asint:nnn {#2} { zc@abssec } { \l__zrefcheck_ref_int }
983 \zrefcheck_get_asint:nnn {#1} { zc@abschap } { \l__zrefcheck_lbl_b_int }
984 \zrefcheck_get_asint:nnn {#2} { zc@abschap } { \l__zrefcheck_ref_b_int }
985 \bool_lazy_and:nnTF
986 { \l_zrefcheck_integer_bool }
 987 {
988 \int_compare_p:nNn
989 \{\lceil \lambda \rceil \leq 2r\epsilon \leq \lceil \lambda \rfloor \leq 1 \} and \lceil \lambda \rceil \leq 4 and \lceil \lambda \rfloor and \lceil \lambda \rfloor are \lceil \lambda \rfloor and \lceil \lambda \rfloor and \lceil \lambda \rfloor and \lceil \lambda \rfloor and \lceil \lambda \rfloor and \lceil \lambda \rfloor and \lceil \lambda \rfloor and \lceil \lambda \rfloor and \lceil \990 \int_compare_p:nNn
991 \{ \lvert \underline{\text{1} \text{zrefcheck}} \rvert \} \{ \lvert \underline{\text{2} \text{refcheck}} \rvert \} &&
992 ! \int_compare_p:nNn { \l__zrefcheck_lbl_int } = { 0 }
993 }
994 { \group_insert_after:N \prg_return_true: }
995 { \group_insert_after:N \prg_return_false: }
996 \group_end:
997 }
998 \prg_new_conditional:Npnn \__zrefcheck_check_secsbefore:nn #1#2 { F }
999 {
1000 \group_begin:
1001 \bool_set_true:N \l__zrefcheck_integer_bool
1002 \zrefcheck_get_asint:nnn {#1} { zc@abssec } { \l__zrefcheck_lbl_int }
1003 \zrefcheck_get_asint:nnn {#2} { zc@abssec } { \l__zrefcheck_ref_int }
1004 \zrefcheck_get_asint:nnn {#1} { zc@abschap } { \l__zrefcheck_lbl_b_int }
1005 \zrefcheck_get_asint:nnn {#2} { zc@abschap } { \l__zrefcheck_ref_b_int }
1006 \bool_lazy_and:nnTF
1007 { \l__zrefcheck_integer_bool }
1008 \qquad \qquad \qquad \qquad \qquad \qquad \qquad \qquad \qquad \qquad \qquad \qquad \qquad \qquad \qquad \qquad \qquad \qquad \qquad \qquad \qquad \qquad \qquad \qquad \qquad \qquad \qquad \qquad \qquad \qquad \qquad \qquad \qquad \qquad \qquad \qquad 1009 \int_compare_p:nNn
1010 \{\lvert \lvert \lvert z \rvert = 1 \ldots \rvert\} = \{\lvert \lvert z \rvert = 1 \ldots \rvert\} &&
1011 \int_compare_p:nNn
1012 \{\lvert \lvert \lvert 1 \rvert \leq 1 \} \{\lvert \lvert 1 \rvert \leq 1 \} \{ \lvert \lvert 1 \rvert \leq 1 \} \{ \lvert \lvert 1 \rvert \leq 1 \}1013 ! \int_compare_p:nNn { \l__zrefcheck_lbl_int } = { 0 } &&
1014 ! \int_compare_p:nNn { \l__zrefcheck_ref_int } = { 0 }
1015 }
1016 { \group_insert_after:N \prg_return_true: }
```

```
\label{lem:main} $$10171018 \group_end:
1019 }
```
(*End definition for* \\_\_zrefcheck\_check\_thissec:nn *and others.*)

<sup>1020</sup> ⟨*/*package⟩

## <span id="page-29-0"></span>**Index**

The italic numbers denote the pages where the corresponding entry is described, numbers underlined point to the definition, all others indicate the places where it is used.

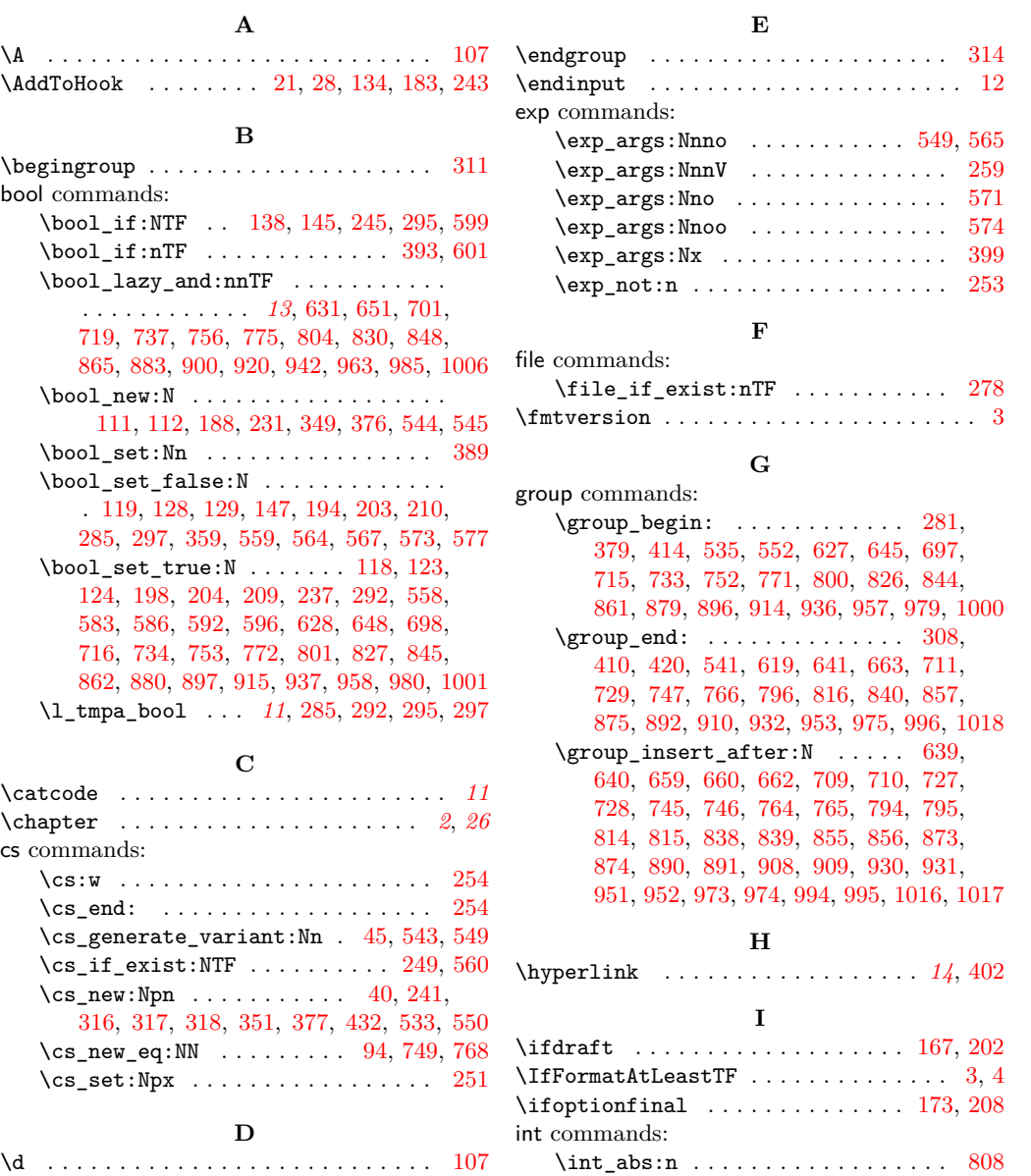

\int\_compare\_p:nNn . . . . . . . . . . . . . [634,](#page-20-8) [636,](#page-21-12) [637,](#page-21-13) [654,](#page-21-14) [656,](#page-21-15) [657,](#page-21-16) [704,](#page-22-10) [706,](#page-22-11) [707,](#page-22-12) [722,](#page-22-13) [724,](#page-23-20) [725,](#page-23-21) [740,](#page-23-22) [742,](#page-23-23) [743,](#page-23-24) [759,](#page-23-25) [761,](#page-23-26) [762,](#page-23-27) [782,](#page-24-11) [787,](#page-24-12) [791,](#page-24-13) [792,](#page-24-14) [807,](#page-24-15) [811,](#page-24-16) [812,](#page-24-17) [833,](#page-25-17) [835,](#page-25-18) [836,](#page-25-19) [851,](#page-25-20) [853,](#page-25-21) [868,](#page-26-17) [870,](#page-26-18) [871,](#page-26-19) [886,](#page-26-20) [888,](#page-26-21)

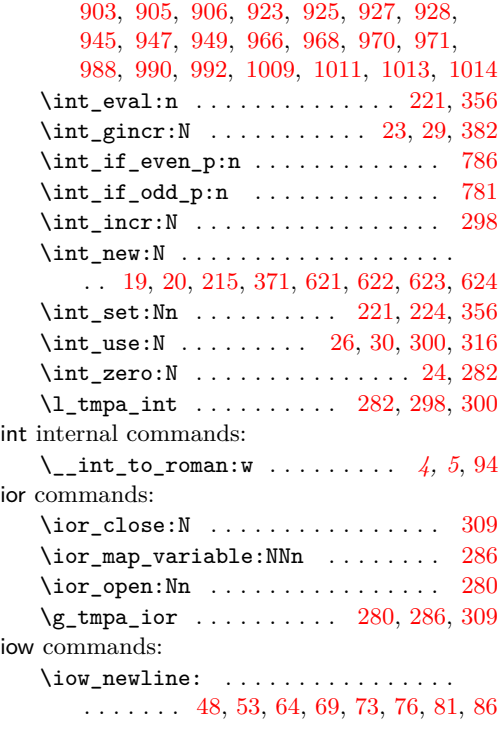

### **K**

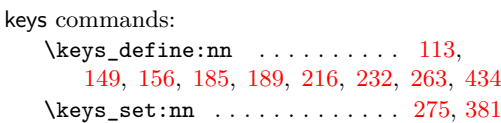

### **L**

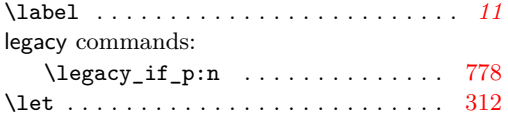

### **M**

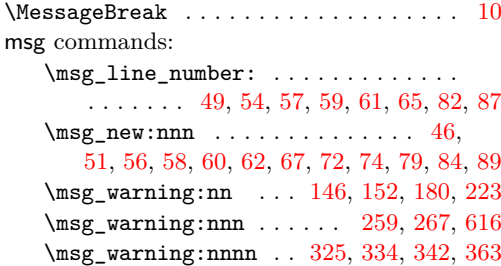

### **N**

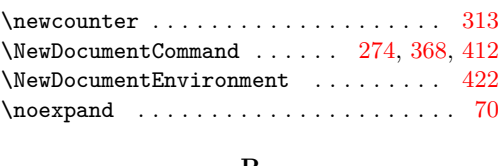

#### **P**

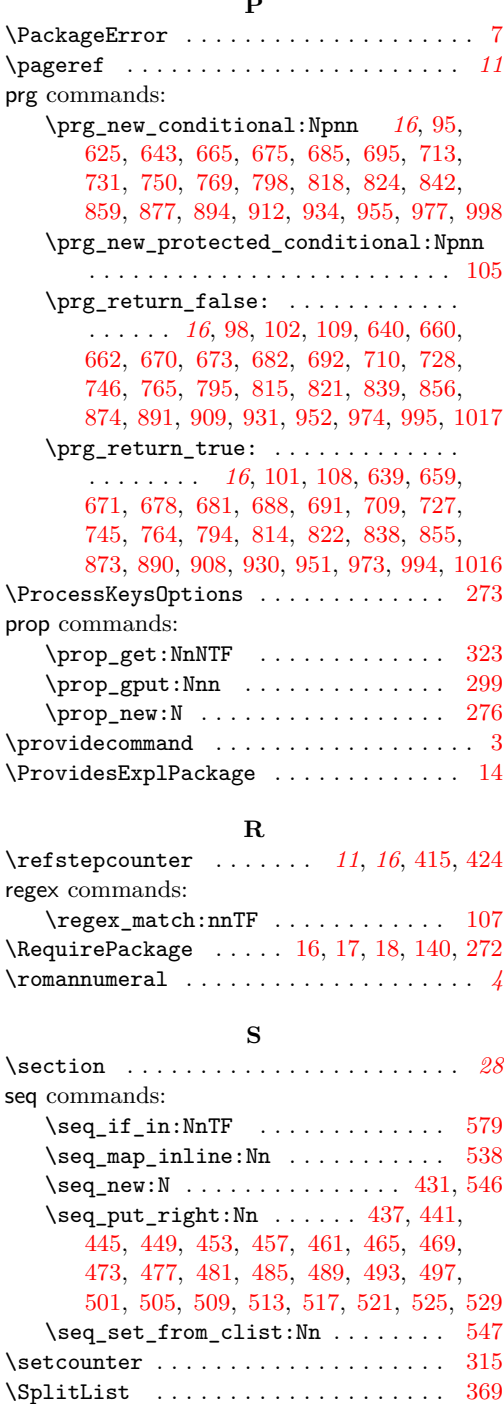

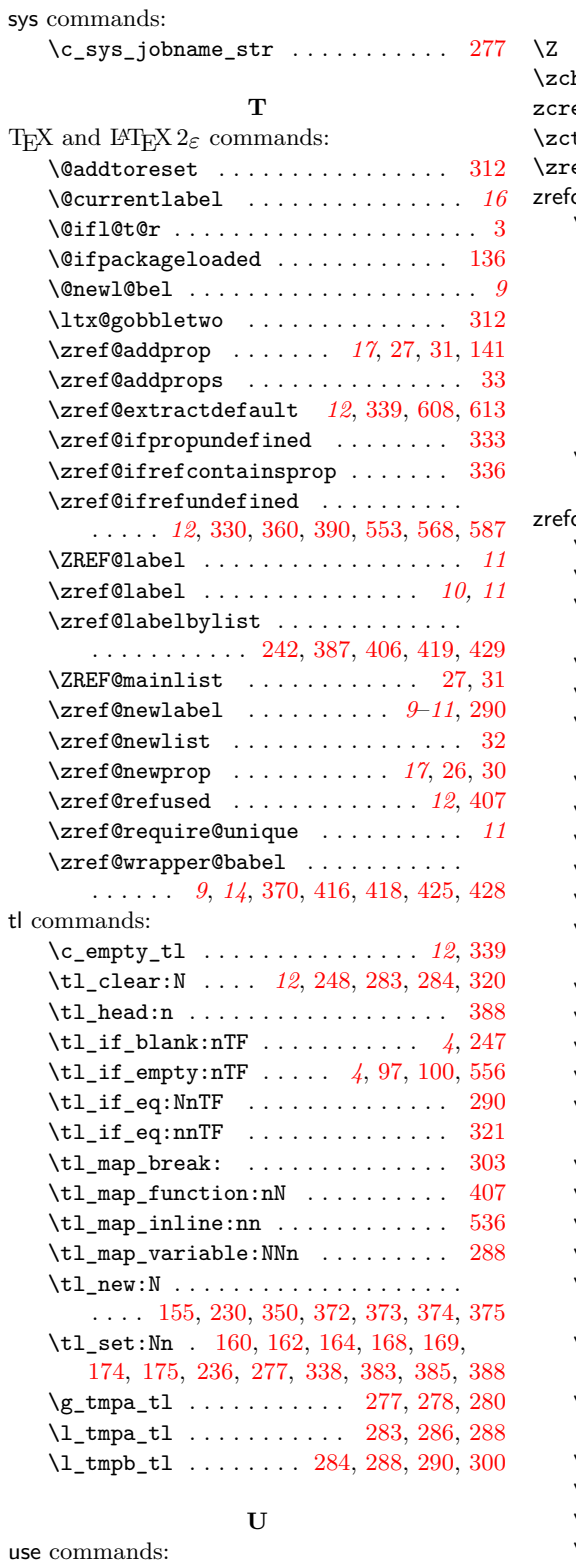

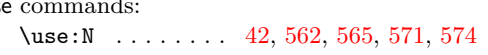

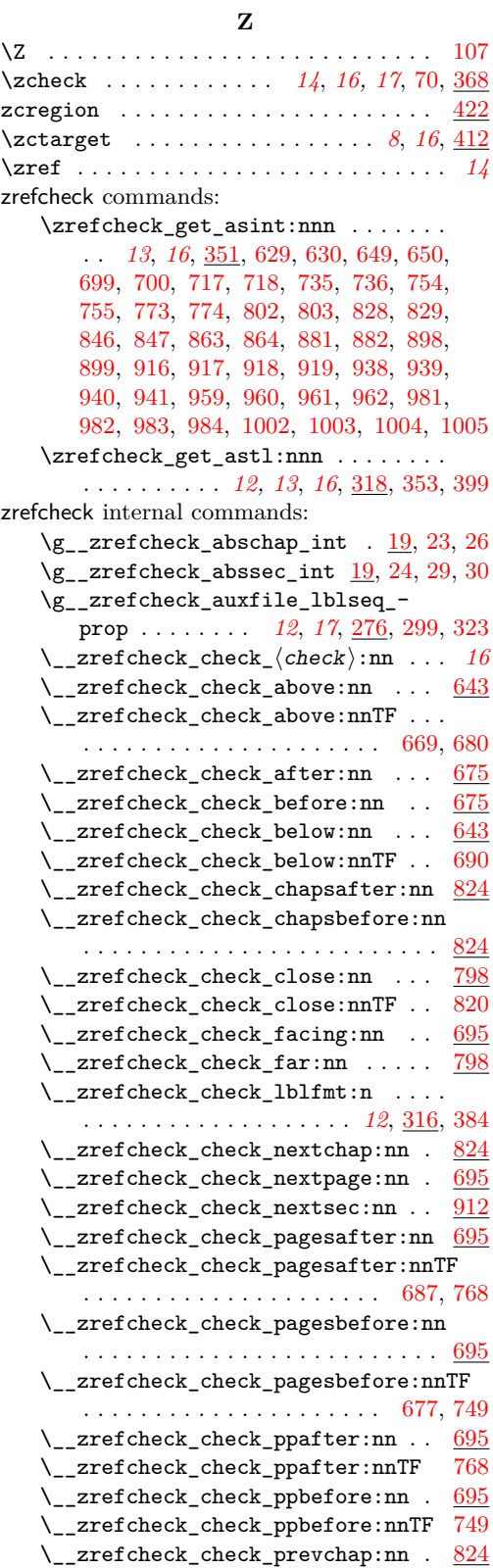

```
695
912
\setminus_zrefcheck_check_secsafter:nn 912\setminus_zrefcheck_check_secsbefore:nn 912\setminus824
\setminus625
\__zrefcheck_check_thispage:nnTF
   . . . . . . . 581, 584, 590, 593, 646, 667
\setminus_zrefcheck_check_thissec:nn . . 912\l__zrefcheck_checkbeg_tl ......
   371,383,386,387
\l__zrefcheck_checkend_tl ......
   . . . . . . . . . . . . . . . . . . 371, 385, 406
\l__zrefcheck_close_range_int . . .
   . . . . . . . . . . . . . . . . . . . . . 215, 810
\__zrefcheck_do_check:nnn 19, 539, 550
\ zrefcheck_end_lblfmt:n . . . . . .
   . 12, 317, 386, 419, 429, 566, 568,
   572, 575, 576, 585, 587, 591, 594, 595
\__zrefcheck_get_asint:nnn . . . . . 12
\__zrefcheck_get_astl:nnn . . . . . . 12
\g__zrefcheck_id_int . . 371, 382, 384
94
\l__zrefcheck_integer_bool .....
   . . . . . . . . . . . . . . . 13, 349, 359,
   628, 632, 648, 652, 698, 702, 716,
   720, 734, 738, 753, 757, 772, 776,
   801, 805, 827, 831, 845, 849, 862,
   866, 880, 884, 897, 901, 915, 921,
   937, 943, 958, 964, 980, 986, 1001, 1007
\__zrefcheck_is_integer:n . . . . 5, 94
\__zrefcheck_is_integer:nTF . . . 354
\__zrefcheck_is_integer_rgx:n 5, 105
\__zrefcheck_is_integer_rgx:nTF 220
\l__zrefcheck_lbl_b_int . . . . . . . .
   \ldots \ldots \ldots \ldots \ldots621,918,924,
   940, 946, 961, 967, 983, 989, 1004, 1010
\l__zrefcheck_lbl_int .........
   621,629,635,636,649,655,656,699, 705, 706, 717, 723, 724, 735,
   741, 742, 754, 760, 761, 773, 783,
   788, 791, 802, 808, 811, 828, 834,
   835, 846, 852, 853, 863, 869, 870,
   881, 887, 888, 898, 904, 905, 916,
   926, 927, 938, 948, 949, 959, 969,
   970, 981, 991, 992, 1002, 1012, 1013
\l__zrefcheck_link_anchor_tl ...
   . . . . . . . . . . . . . . . . . . 371, 401, 402
```
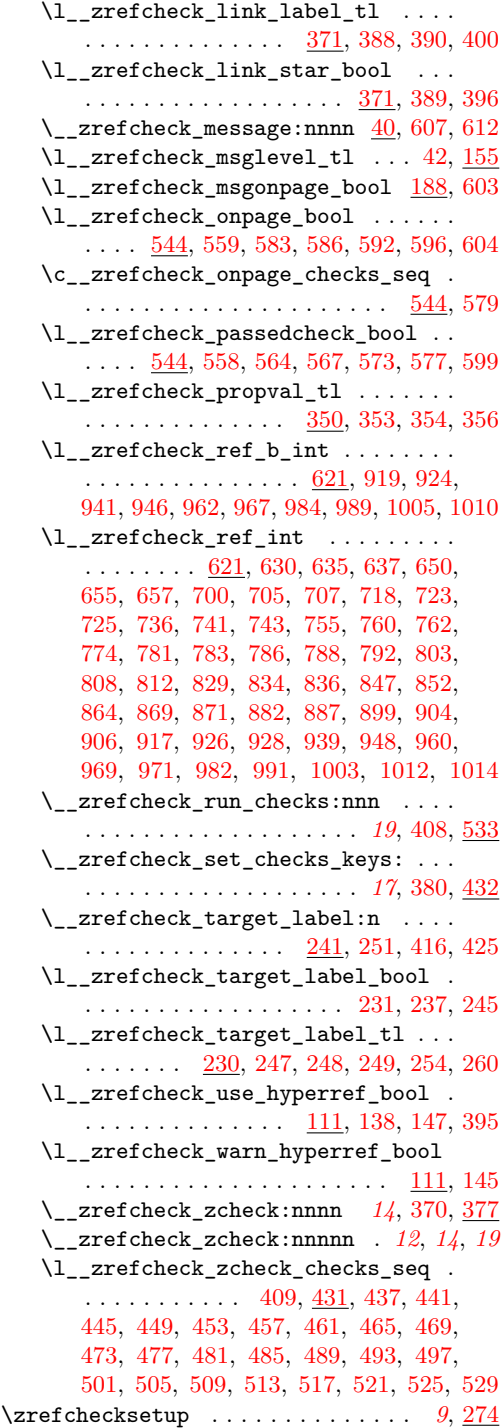